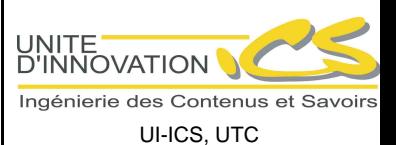

Manuel de description des DTD du modèle documentaire pédagogique académique

Université de Technologie de Compiègne SFC, Unité d'Innovation-ICS Centre de recherche de Royallieu BP 20529 60205 Compiègne Cedex

# Table des matières

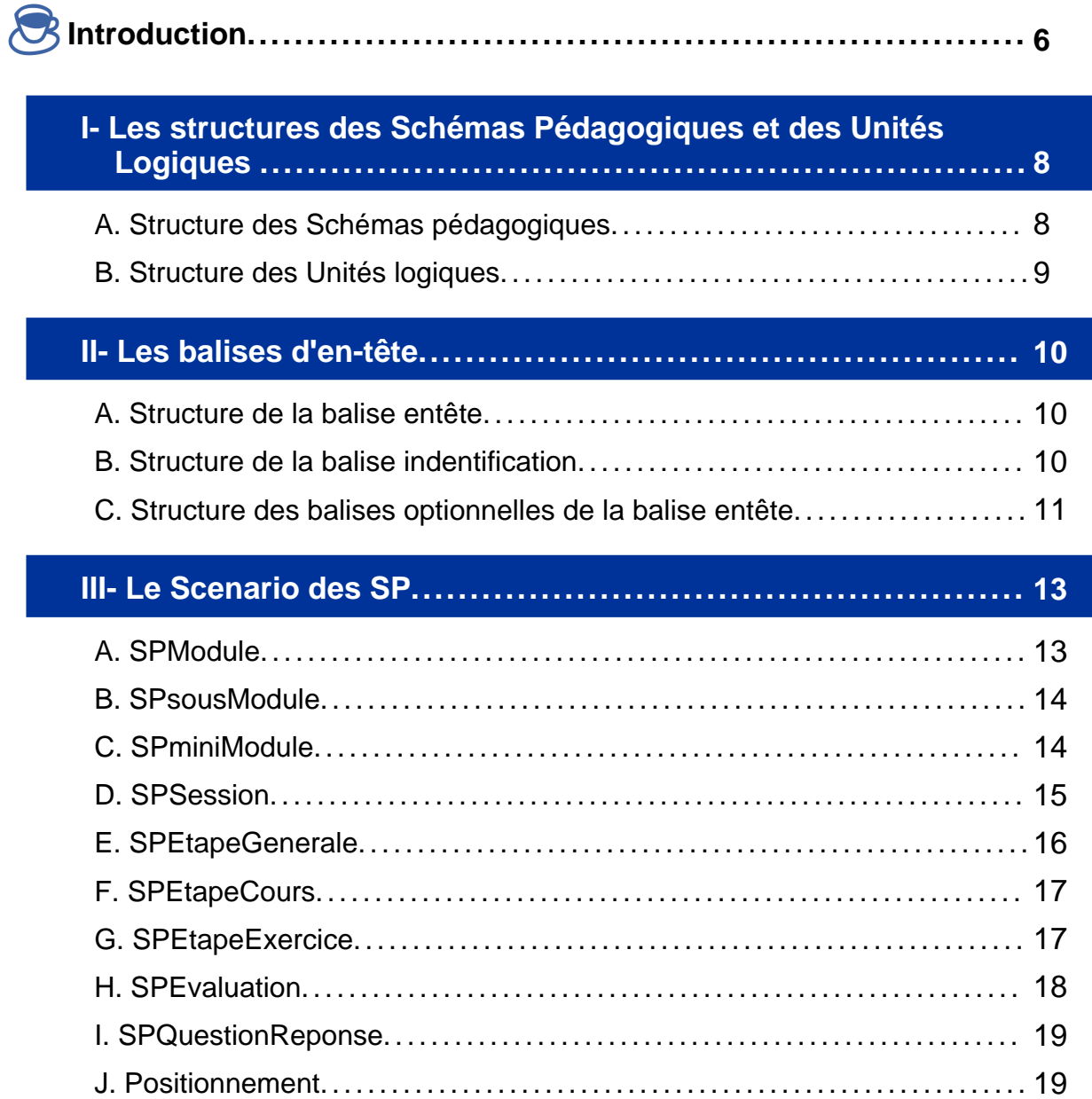

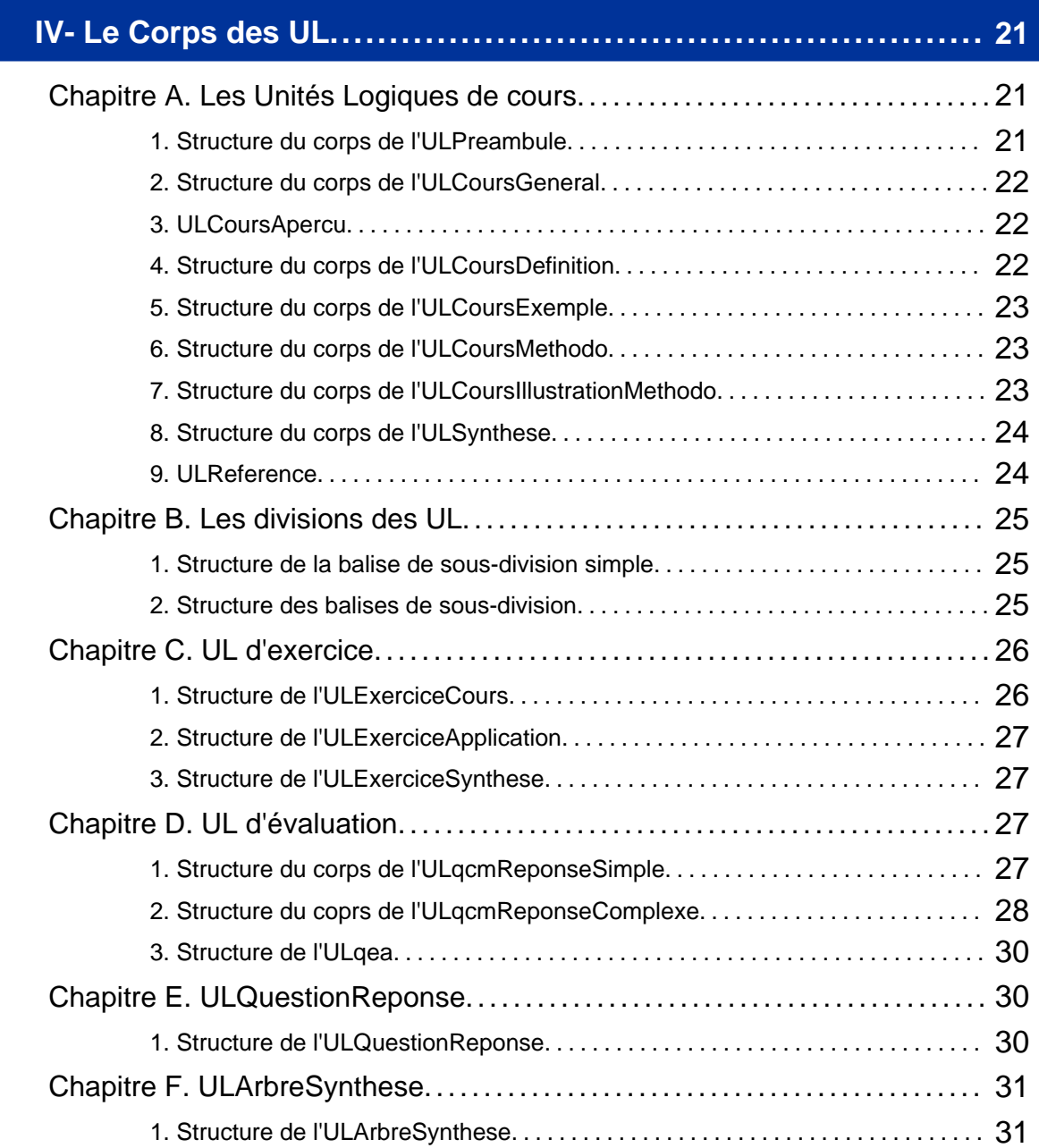

## **V- Les balises pédagogiques............................................ 33**

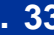

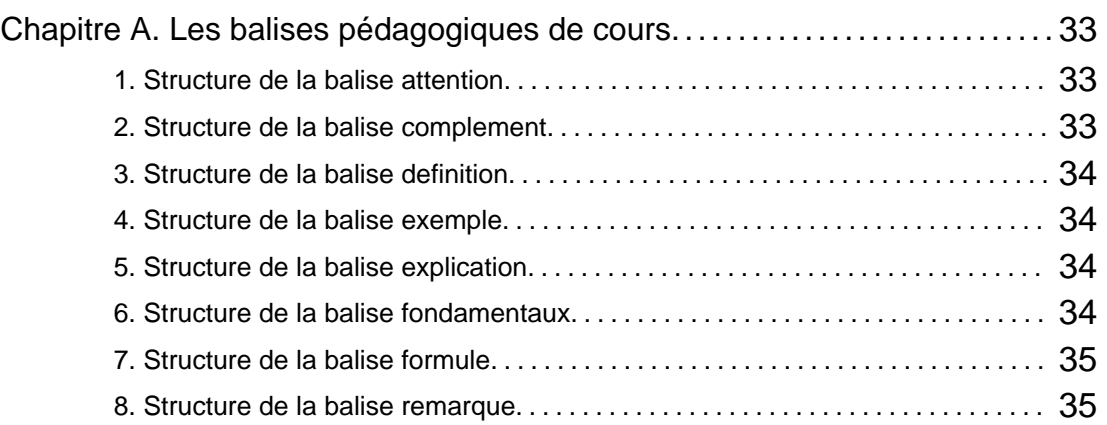

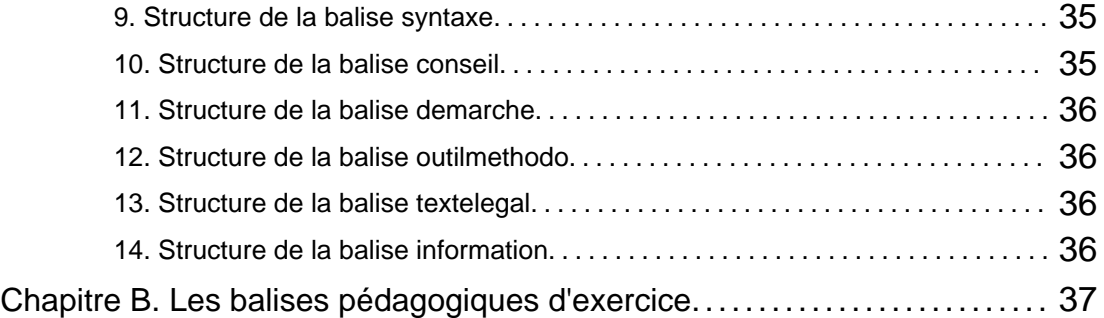

## **VI- Les ressources......................................................... 39**

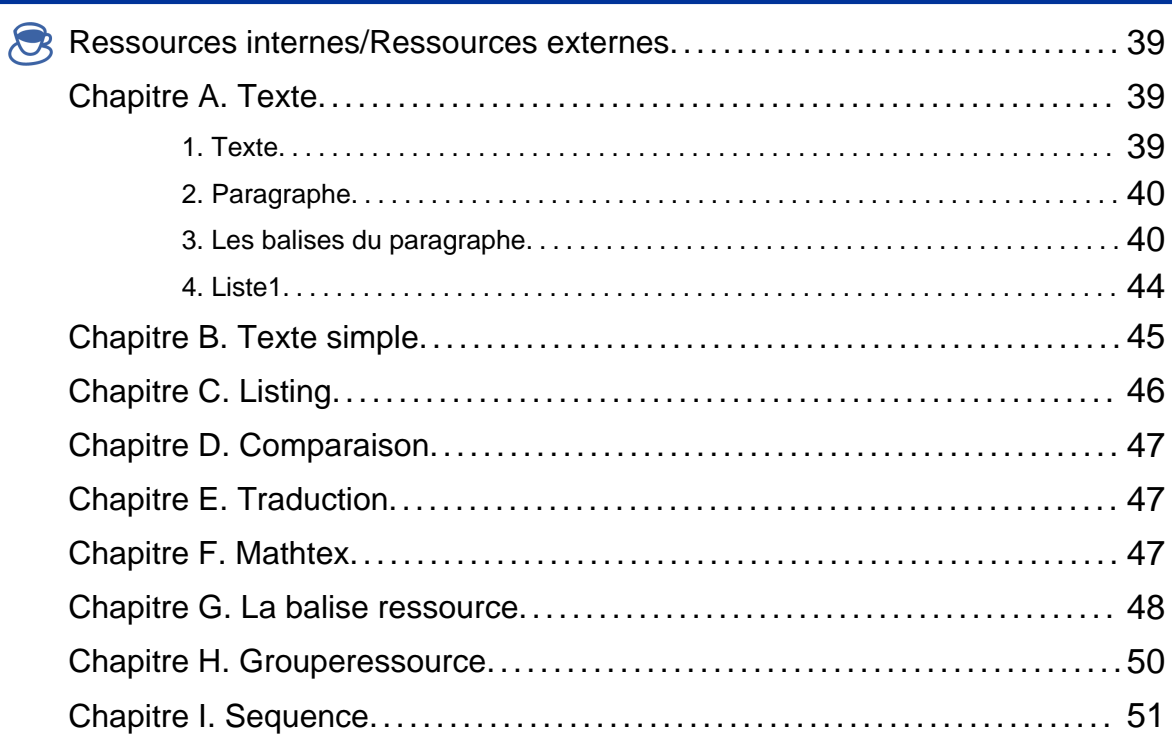

## **VII- Les références......................................................... 52**

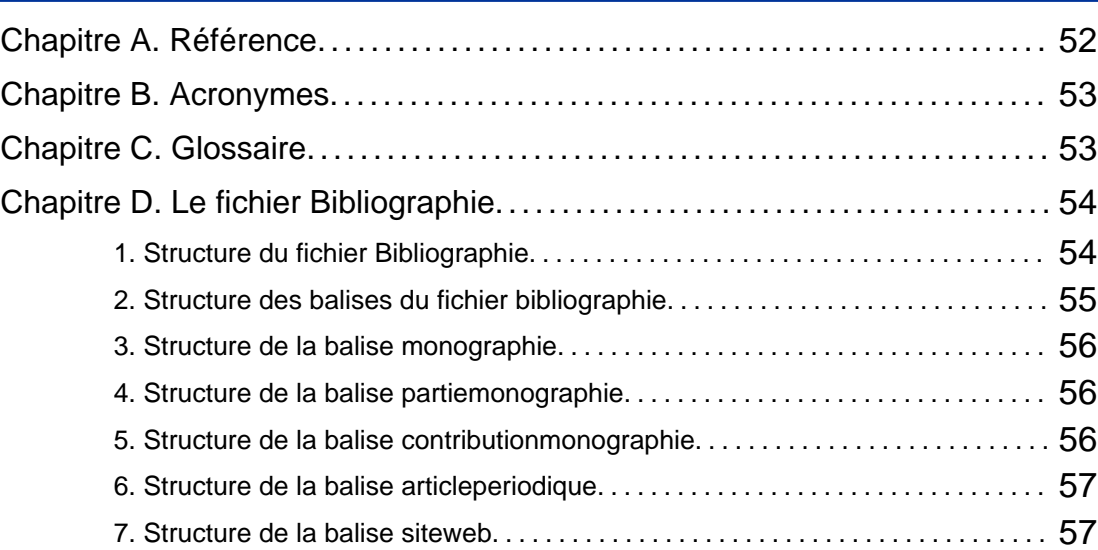

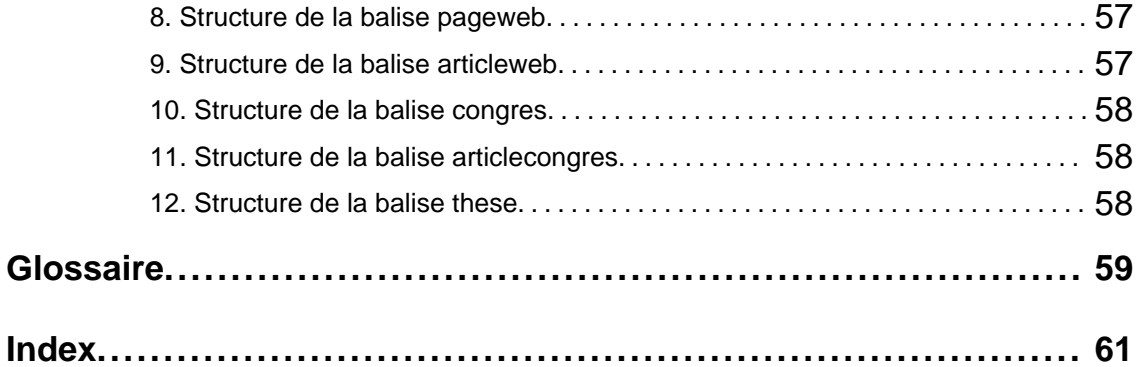

# Introduction

Le présent document décrit précisément le modèle documentaire pédagogique académique à travers la traduction en langage naturel de ses DTD.

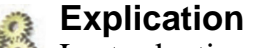

La traduction de ces DTD en langage naturel consiste à decrire les balises et attributs XML qui composent le modèle documentaire pédagogique académique.

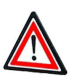

#### **Attention**

Ce document est à utiliser comme un manuel "technique" auquel faire référence en cas de doute sur la nature ou le contenu de telle ou telle balise du modèle académique. Un index en fin de document permet de localiser rapidement l'information nécessaire.

Voici le plan du document :

#### ♦ **Structure des Schémas Pédagogiques et des Unités Logiques**

Pour décrire la structure générale des SP et des UL.

♦ **En-tête**

Pour décrire la balise **<entete>** commune à tous les SP et UL.

♦ **Le Scenario des SP**

Pour décrire les éléments du *s* **cenario** de chaque type de SP.

♦ **Le Corps des UL**

Pour décrire les balises et attributs du **<corps>** de chaque type d'UL.

♦ **Les balises pédagogiques**

Pour décrire les balises pédagogiques des UL de cours et celles des UL d'exercice.

♦ **Les ressources**

Pour décrire les balises de type "ressource " qui composent le contenu.

#### ♦ **Les reférences**

Pour décrire les balises et attributs des fichiers auxquels il est fait référence dans le reste du contenu (exemple : bibiographie, acronymes, etc.).

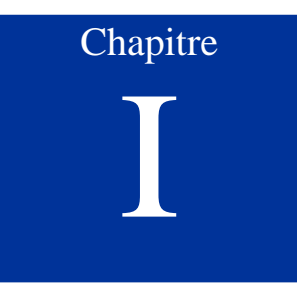

# Les structures des Schémas Pédagogiques et des Unités Logiques

## **A. Structure des Schémas pédagogiques**

#### **Les Schémas Pédagogiques**

Les Schémas Pédagogiques permettent de scénariser des Unités Logiques.

Les SP se composent de :

 $\bullet$  Un attribut code

L'attribut code correspond au nom du fichier XML du SP. Vous devez enregistrer le fichier xml sous ce même nom.

 $\bullet$  Un attribut  $t$  *i* tre

L'attribut  $t$  *i*  $t$  *i*  $t$  *re* correspond à l'intitulé du SP.

- ♦ Un **<entete>**
- ♦ Un **<scenario>**

Cette balise contient les éléments scénarisés par les SP.

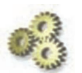

#### **Les balises SP et UL du scenario**

Les balises SP et UL contenues dans la balise **<scenario>** contiennent :

- ♦ Un attribut refcode qui corespond à l'attribut code du SP ou de l'UL appelé(e) dans ce **<scenario>**.
- $\bullet$  Eventuellement un attribut refespace qui permet d'appeler un SP ou une UL situé(e) dans un autre espace de ScenariChain.
- ♦ Pour les *SPsousModule, SPSession et SPEtape* éventuellement un attribut id qui correspondra à l'attribut refSPUL de la balise **<evaluationde>** du **<positionnement>**.

## **B. Structure des Unités logiques**

#### **Les Unités Logiques**

Les Unités Logiques correspondent à des unités de "sens". Dans le modèle documentaire académique ces unités peuvent être de cours, d'exercices et d'évaluation.

Les UL se composent de :

 $\bullet$  Un attribut code

L'attribut code correspond au nom du fichier XML de l'UL. Vous devez enregistrer le fichier xml sous ce même nom.

 $\bullet$  Un attribut  $t$  it re

L'attribut  $t$  *i*  $t$ re correspond à l'intitulé de l'UL.

- ♦ Un **<entete>**
- ♦ Un **<corps>**

Le corps de l'UL contient tous les éléments de contenu (balises pédagogiques, ressources, etc.).

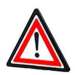

#### **L'attribut titre n'est pas toujours obligatoire**

L'attribut titre de l'ULCoursApercu et des UL d'évaluation (ULQcmReponseSimple, ULQcmReponseComplexe, ULQea) est optionnel.

# Chapitre II

# Les balises d'en-tête

La balise **<entete>** est commune aux fichiers xml SP et UL. Elle contient des balises obligatoires et un ensemble de balises optionnelles.

## **A. Structure de la balise entête**

#### **La balise entete**

La balise **<entete>** contient des balises de type métadonnées, ou autrement dit, des éléments d'identification et de renseignement du fichier xml et de son contenu.

La balise **<entete>** est constituée de :

- ♦ La balise **<identification>**
- ♦ Eventuellement une balise **<localisation>**
- ♦ Eventuellement un résume (**<resume>**)
- ♦ Eventuellement une liste de mots clés (un ou plusieurs **<motitem>** dans **<motscles>**)
- ♦ Eventuellement une liste d'objectifs pédagogiques (un ou plusieurs **<objitem>** dans **<objectifspedagogiques>**)
- ♦ Eventuellement une balise **<niveau>**
- ♦ Eventuellement une balise **<prérequis>**
- ♦ Eventuellement une balise **<volumehoraire>**
- ♦ Eventuellement une liste de referentiels (**<referentiels>**)

## **B. Structure de la balise indentification**

La balise *sidentification* contient:

- ♦ Une balise **<date>** : il s'agit de la date de création du fichier XML. Le format retenu est JJ/MM/AA.
- ♦ Eventuellement une balise **<dateexp>** : il s'agit de la date au delà de laquelle la validité du contenu n'est plus garantie. Le format retenu est JJ/MM/AA.
- ♦ Une balise **<version>** : il s'agit du numéro de version du fichier XML. Il est de la forme 1.00. Les modifications légères incrémentent les unités décimales (1.01, 1.02, etc.) ; les modifications importantes incrémentent l'unité (1.00, 2.00, etc.).
- ♦ Une ou plusieurs balises **<auteur>** : il s'agit de l'auteur (des auteurs) du SP ou de l'UL.

La balise *<u>sauteur</u>* contient :

- un attribut  $type:$ 
	- individu
	- organisme
- **-** une balise **<nom>** : Prénom + Nom
- **-** éventuellement une balise **<caracteristiques>**, qui permet d'insérer des mentions complémentaires (statut, date de naissance, activités autres de l'auteur)
- ♦ Eventuellement une ou plusieurs balises **<contributeur>** : il s'agit des autres personnes ayant contribué à la réalisation de l'ouvrage (validation pédagogique, traduction, etc.)

La balise **<contributeur>** contient :

- **-** un attribut role :
	- validateurPedagogique
	- traducteur
	- editeur
	- autre
- **-** un attribut type :
	- individu
	- organisme
- **-** une balise **<nom>** : Prénom + Nom
- **-** éventuellement une balise **<caracteristiques>** : qui permet d'insérer des mentions complémentaires (statut, date de naissance, activités autres de l'auteur)

## **C. Structure des balises optionnelles de la balise entête**

La balise localisation Une balise **<localisation>** contient :

- ♦ Un attribut langue :
	- **-** français
	- **-** anglais
- ♦ Un attribut pays :
	- **-** france
	- **-** royaumeUni

#### La balise niveau

Une balise **<niveau>** contient un attribut *contextepedagogique* :

- $\rightarrow$  primaire
- ♦ secondaire
- $\triangle$  supérieur

 $\mathbb{C}^d$ 

 $\bullet$  formationcontinue

#### La balise referentiels

#### **La balise referentiels** .<br>No

Ces référentiels s'apparentent aux référentiels d'activité professionnelle.

Une balise <referentiels> contient un ou plusieurs item <refitem>. La balise **<refitem>** contient :

- $\bullet$  Un attribut  $type:$ 
	- **-** discipline
	- **-** activite
	- **-** savoir
	- **-** savoirfaire
	- **-** savoiretre
- $\bullet$  Un attribut  $_{C}$  le

Chapitre III

# Le Scenario des SP

Cette partie décrit les **<scenario>** de chaque type de SP.

## **A. SPModule**

#### **SPModule**

Le SPModule permet de scénariser des SPsousModule, des SPSession ou des SPEtapeGenerale.

Le **<scenario>** d'un SPModule se compose de :

- ♦ Eventuellement un **<positionnement>**
- ♦ Eventuellement une **<introduction>**
- ♦ Eventuellement une ULPreambule
- $\bullet$  Une ou plusieurs fois :
	- **-** un SPsousModule
	- **-** ou un SPSession
	- **-** ou un SPEtapeGenerale
- ♦ Eventuellement une ULSynthese
- ♦ Eventuellement une ou plusieurs ULExerciceSynthese
- ♦ Eventuellement une ULArbreSynthese
- ♦ Eventuellement un SPQuestionReponse
- ♦ Eventuellement un SPEvaluation
- ♦ Eventuellement une ULReference
- ♦ Eventuellement une **<conclusion>**

♦ Eventuellement un ensemble de références (**<reference>** dans **<referencesgenerales>**)

#### Les balises introduction et conclusion

Les balises **<introduction>** et **<conclusion>** contiennent une balise **<texte>**.

## **B. SPsousModule**

#### **SPsousModule**

Le SPsousModule est scénarisé par un SPModule et scénarise des SPSession.

Le **<scenario>** d'un SPsousModule se compose de :

- ♦ Eventuellement un **<positionnement>**
- ♦ Eventuellement une **<introduction>**
- ♦ Eventuellement une ULPreambule
- $\bullet$  Une ou plusieurs fois:
	- **-** Un SPSession
	- **-** Ou un SPQuestionReponse
- ♦ Eventuellement une ULSynthese
- ♦ Eventuellement une ou plusieurs ULExerciceSynthese
- ♦ Eventuellement une ULArbreSynthese
- ♦ Eventuellement un SPEvaluation
- ♦ Eventuellement une ULReference
- ♦ Eventuellement une **<conclusion>**
- ♦ Eventuellement un ensemble de références (**<reference>** dans **<referencesgenerales>**)

#### Les balises introduction et conclusion

Les balises **<introduction>** et **<conclusion>** contiennent une balise **<texte>**.

## **C. SPminiModule**

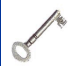

#### **SPminiModule**

Le SPminiModule permet de scénariser des SPEtape.

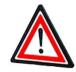

#### **Attention**

Un SPminiModule ne permet pas de scénariser des SPSession.

Le **<scenario>** d'un SPminiModule se compose de :

- ♦ Eventuellement un **<positionnement>**
- ♦ Eventuellement une **<introduction>**
- ♦ Eventuellement une ULPreambule
- $\bullet$  Une ou plusieurs fois :
	- **-** un SPEtapeCours
	- **-** ou un SPEtapeExercice
	- **-** ou un SPEtapeGenerale
- ♦ Eventuellement une ULSynthese
- ♦ Eventuellement une ou plusieurs ULExerciceSynthese
- ♦ Eventuellement une ULArbreSynthese
- ♦ Eventuellement un SPQuestionReponse
- ♦ Eventuellement un SPEvaluation
- ♦ Eventuellement une ULReference
- ♦ Eventuellement une **<conclusion>**
- ♦ Eventuellement un ensemble de références (**<reference>** dans **<referencesgenerales>**)

#### Les balises introduction et conclusion

Les balises *sintroduction* et *sconclusion* contiennent une balise **<texte>**.

## **D. SPSession**

#### **SPSession**

Le SPSession est scénarisé par un SPModule ou un SPsousModule et scénarise des SPEtape.

Le **<scenario>** d'un SPSession se compose de :

- ♦ Eventuellement un **<positionnement>**
- ♦ Eventuellement une **<introduction>**
- ♦ Eventuellement une ULPreambule
- $\bullet$  Une ou plusieurs fois:
	- **-** Un SPEtapeCours
	- **-** Ou un SPEtapeExercice
	- **-** Ou un SPEtapeGenerale
	- **-** Ou un SPQuestionReponse
- ♦ Eventuellement une ULSynthese
- ♦ Eventuellement une ou plusieurs ULExerciceSynthese
- ♦ Eventuellement une ULArbreSynthese
- ♦ Eventuellement un SPQuestionReponse
- ♦ Eventuellement un SPEvaluation
- ♦ Eventuellement une ULReference
- ♦ Eventuellement une **<conclusion>**
- ♦ Eventuellement un ensemble de références (**<reference>** dans **<referencesgenerales>**)

#### Les balises introduction et conclusion

Les balises **<introduction>** et **<conclusion>** contiennent une balise **<texte>**.

## **E. SPEtapeGenerale**

#### **SPEtapeGenerale**

Le SPEtapeGenerale permet de scénariser à la fois des Unités Logiques de cours et des Unités Logiques d'exercices.

Le **<scenario>** d'un SPEtapeGenerale se compose de :

- ♦ Eventuellement une **<introduction>**
- ♦ Eventuellement une ULPreambule
- $\triangleleft$  Une ou plusieurs fois :
	- **-** Une ULCoursApercu
	- **-** Ou une ou plusieurs fois :
		- Ou une ULCoursGeneral
		- Ou une ULCoursDefinition
		- Ou une ULCoursExemple
		- Ou une ULCoursMethodo
		- Ou une ULCoursIllustrationMethodo
		- Ou une ULExerciceApplication
		- Ou une ULExerciceCours
- ♦ Eventuellement une ULSynthese
- ♦ Eventuellement une ULReference
- ♦ Eventuellement une **<conclusion>**
- ♦ Eventuellement une balise **<questionssynthese>**
- ♦ Eventuellement un ensemble de références (**<reference>** dans **<referencesgenerales>**)

La balise questionssynthese

La balise **<questionssynthese>** est constituée d'une ou plusieurs balises **<questionitem>**.

Les balises introduction et conclusion

Les balises **<introduction>** et **<conclusion>** contiennent une balise **<texte>**.

## **F. SPEtapeCours**

#### **SPEtapeCours**

Le SPEtapeCours permet de scénariser des Unités Logiques de cours.

Le **<scenario>** d'un SPEtapeCours se compose de :

- ♦ Eventuellement une **<introduction>**
- ♦ Eventuellement une ULPreambule
- $\blacklozenge$  Une ou plusieurs fois :
	- **-** Une ULCoursGeneral
	- **-** Ou une ULCoursDefinition
	- **-** Ou une ULCoursExemple
	- **-** Ou une ULCoursMethodo
	- **-** Ou une ULCoursIllustrationMethodo
- ♦ Eventuellement une ULSynthese
- ♦ Eventuellement une ou plusieurs ULExerciceCours
- ♦ Eventuellement une ULReference
- ♦ Eventuellement une **<conclusion>**
- ♦ Eventuellement une balise **<questionssynthese>**
- ♦ Eventuellement un ensemble de références (**<reference>** dans **<referencesgenerales>**)

#### La balise questionssynthese

La balise **<questionssynthese>** est constituée d'une ou plusieurs balises **<questionitem>**.

Les balises introduction et conclusion

Les balises <introduction> et <conclusion> contiennent une balise **<texte>**.

## **G. SPEtapeExercice**

#### **SPEtapeExercice**

Le SPEtapeExercice permet de scénariser des Unités Logiques d'exercice.

Le **<scenario>** d'un SPEtapeExercice se compose de :

- ♦ Eventuellement d'une **<introduction>**
- $\bullet$  Une ou plusieurs fois :
	- **-** Une ULExerciceApplication
	- **-** Ou une ULExerciceCours
	- **-** Ou une ULExerciceSynthese
- ♦ Eventuellement une **<conclusion>**
- ♦ Eventuellement un ensemble de références (**<reference>** dans **<referencesgenerales>**)

#### Les balises introduction et conclusion

Les balises **<introduction>** et **<conclusion>** contiennent une balise **<texte>**.

## **H. SPEvaluation**

#### **SPEvaluation**

Le SPEvaluation permet de scénariser des Unités Logiques d'évaluation.

Le **<scenario>** d'un SPEvaluation se compose d'une ou plusieurs fois :

- ♦ Une ULQCMReponseSimple
- ♦ Ou une ULQCMReponseComplexe
- ♦ Ou une ULQea (question évaluée automatiquement)
- ♦ Ou un groupe de questions (balise **<groupequestions>**)

#### Les attributs des UL

Chacune des UL de ce SP contient deux attributs :

- ♦ un attribut refcode
- $\bullet$  un attribut *coefficient* compris entre 1 et 10; sa valeur par défaut est 1.

#### La balise groupequestions

La balise *<u>groupequestions</u>* permet de grouper un ensemble de questions. Elle contient une ou plusieurs fois :

- ♦ Une ULQcmReponseSimple
- ♦ Ou une ULQcmReponseComplexe
- ♦ Ou une ULQea

#### Les balises introduction et conclusion

La balise *sintroduction* et la balise *sconclusion* sont constituées d'une balise **<texte>**.

## **I. SPQuestionReponse**

#### **SPQuestionReponse**

Le SPQuestionReponse permet de scénariser des ULQuestionReponse sous forme de question-réponse.

Le **<scenario>** d'un SPQuestionReponse se compose de :

- ♦ Une ou plusieurs ULQuestionReponse (ULQR1)
- ♦ Eventuellement un ensemble de références (**<reference>** dans **<referencesgenerales>**)

#### L'imbrication des ULQR

La balise **<ULQR1>** contient elle-même : ♦ Eventuellement une ou plusieurs ULQuestionReponse de niveau 2 (**<ULQR2>**)

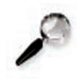

#### **Remarque**

Il existe cinq niveaux d'ULQuestionReponse (de **<ULQR1>** à **<ULQR5>**). Chacune de ces UL contient un attribut refcode

## **J. Positionnement**

#### **Balise positionnement**

Le **<positionnement>** permet d'associer des UL d'évaluation à des parties du cours, à des SP.

La balise **<positionnement>** existe dans les SPModule, SPSousModule, SPMiniModule, SPSession, mais n'existe pas dans les SPEtape.

La balise **<positionnement>** contient :

- $\bullet$  Un attribut seuil.
- ♦ Une ou plusieurs fois :
	- **-** Une ULQcmReponseSimple
	- **-** Ou une ULQcmReponseComplexe
	- **-** Ou une ULQea
	- **-** Ou une balise **<groupequestions>**

Chaque UL d'évaluation contiendra une ou plusieurs balises **<evaluationde>**. La balise **<evaluationde>** contient :

- $\bullet$  Un attribut *refSPUL* correspondant au code du SP évalué
- ♦ Un attribut coefficient de pondération de l'UL

## La balise groupequestions

La balise **<groupequestions>** permet de grouper un ensemble de questions.

Elle contient une ou plusieurs fois :

- ♦ Une ULQcmReponseSimple
- ♦ Ou une ULQcmReponseComplexe
- ♦ Ou une ULQea

Chapitre IV

# Le Corps des UL

Cette partie détaille la balise **<corps>** de chaque UL. Cette balise **<corps>** est fonction du type d'UL.

Il existe quatre catégories d'UL :

- $\triangle$  les UL de cours
- ♦ les UL d'exercice
- ♦ les UL d'évaluation
- ♦ les UL "non catégorisées" : l'ULQuestionReponse et l'ULArbreSynthese.

## **Chapitre A. Les Unités Logiques de cours**

Les UL dites de cours sont scénarisées dans les SPEtapeGénérale et SPEtapeCours. Certaines sont également scénarisées dans les SP de plus haut niveau.

Les UL de cours contiennent des balises pédagogiques de cours. L'emploi de ces différentes balises est fonction du type de l'UL. Cette partie décrit l'agencement de ces balises dans les UL de cours. La structure des balises pédagogiques de cours est décrite, quant à elle, dans une autre session.

### **1. Structure du corps de l'ULPreambule**

#### **L'ULPreambule**

L'ULPreambule permet d'introduire les notions qui seront développées par la suite.

Le **<corps>** d'une ULPreambule se compose de une ou plusieurs fois :

- ♦ Une sous-division simple (**<div>**)
- ♦ Ou une balise pédagogique courante

## **2. Structure du corps de l'ULCoursGeneral**

#### **L'ULCoursGeneral**

L'ULCoursGeneral permet d'exposer et de développer différentes notions de cours.

Le **<corps>** d'une ULCoursGeneral se compose de :

- ♦ Eventuellement une **<introduction>**
- $\triangle$  Une ou plusieurs fois :
	- **-** Un ensemble de sous-divisions (balises **<div1>**, **<div2>** et **<div3>**)
	- **-** Ou une ou plusieurs fois :
		- une sous-division simple (**<div>**)
		- Ou balise pédagogique courante
- ♦ Eventuellement une **<conclusion>**

#### Les balises introduction et conclusion

La balise **<introduction>** et la balise **<conclusion>** contiennent une ressource

## **3. ULCoursApercu**

#### **L'ULCoursApercu**

L'ULCoursApercu permet d'avoir une UL sans titre. Elle permet d'exposer des notions de cours sans les approfondir. Autrement dit, elle permet de présenter des notions qui ne nécessitent pas d'être développées dans plusieurs UL.

Le **<corps>** d'une ULCoursApercu se compose de une ou plusieurs fois :

- ♦ Une sous-division simple (**<div>**)
- ♦ Ou une balise pédagogique courante

## **4. Structure du corps de l'ULCoursDefinition**

## **L'ULCoursDefinition**

L'ULCoursDefinition permet de définir une ou plusieurs notions de cours.

Le **<corps>** d'une ULCoursDefinition se compose de :

- ♦ Eventuellement une **<introduction>**
- ♦ Une ou plusieurs balises **<definition>**
- ♦ Eventuellement une ou plusieurs fois :
- **-** une balise **<information>**
- **-** une balise **<remarque>**
- **-** ou une balise **<syntaxe>**
- **-** ou une balise **<exemple>**
- **-** ou une balise **<attention>**

#### La balise introduction

La balise *sintroduction* contient une ressource

#### **5. Structure du corps de l'ULCoursExemple**

#### **L'ULCoursExemple**

L'ULCoursExemple permet d'illustrer un ou plusieurs points de cours.

Le **<corps>** d'une ULCoursExemple se compose de une ou plusieurs fois : ♦ une balise de sous-division simple (**<div>**)

- ♦ Une balise **<information>**
- ♦ Une balise **<exemple>**
- ♦ Ou une balise **<remarque>**
- ♦ Ou une balise **<complement>**

## **6. Structure du corps de l'ULCoursMethodo**

#### **L'ULCoursMethodo**

L'ULCoursMethodo permet de décrire les différentes étapes d'une méthode, ou d'une méthodologie, donnée et de proposer des outils d'aide de mise en oeuvre de cette méthode.

Le **<corps>** d'une ULCoursMethodo se compose de une ou plusieurs fois :

- ♦ Une balise **<information>**
- ♦ Ou une balise **<exemple>**
- ♦ Ou une balise **<remarque>**
- ♦ Ou une balise **<conseil>**
- ♦ Ou une balise (**<outilmethodo>**)

## **7. Structure du corps de l'ULCoursIllustrationMethodo**

#### **L'ULCoursIllustrationMethodo**

L'ULCoursIllustrationMethodo permet d'illustrer un point de cours ou une méthodologie à partir d'un cas concret.

Le **<corps>** d'une ULCoursIllustrationMethodo se compose de une ou plusieurs fois

: ♦ Une balise **<situation>**

♦ Une balise **<interpretation>**

#### La balise situation

**La balise situation**

La balise **<situation>** permet de donner une description du cas donné.

La balise **<situation>** contient une ou plusieurs fois :

- ♦ Une balise **<remarque>**
- ♦ Ou une balise **<definition>**

#### La balise interpretation

 $\sigma$ 

 $\sigma$ 

#### **La balise interpretation**

La balise **<interpretation>** permet de donner une explication de la situation exposée.

La balise **<interpretation>** contient :

- ♦ Une balise **<demarche>**
- ♦ Ou une balise **<conseil>**
- ♦ Ou une balise **<definition>**
- ♦ Ou une balise **<exemple>**

## **8. Structure du corps de l'ULSynthese**

#### **L'ULSynthese**

L'ULSynthese permet de synthétiser les notions développées ou de conclure une partie de cours.

Le **<corps>** d'une ULSynthese se compose de une ou plusieurs fois :

- ♦ une balise de sous-division simple (**<div>**)
- ♦ Ou une balise pédagogique courante

## **9. ULReference**

#### **L'ULReference**

L'ULReference permet de résumer ou de commenter des références. Elle permet également d'afficher un ensemble de référence dans le flux du contenu (à la fin d'un SP).

Le **<corps>** d'une ULReference se compose de une ou plusieurs balises **<referenceannotee>**.

La balise **<referenceannotee>** contient :

- ♦ une balise **<reference>**
- ♦ éventuellement une balise **<refresume>**
- ♦ éventuellement une balise **<refcommentaire>**

#### Les balises refresume et refcommentaire

Les balises **<refresume>** et **<refcommentaire>** contiennent une balise **<texte>**.

## **Chapitre B. Les divisions des UL**

Les divisions correspondent à des niveaux de titres simples (div) ou hiérarchisés (div1, div2 et div3).

### **1. Structure de la balise de sous-division simple**

#### **La sous-division simple**

La balise de sous-division simple, **<div>**, correspond à un niveau de titre simple (c'est-à-dire sans niveaux de titre inférieurs).

La balise **<div>** contient :

- ♦ Une balise **<titre>** : une chaîne de caractères
- ♦ Une ou plusieurs fois une balise pédagogique courante.

## **2. Structure des balises de sous-division**

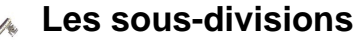

Les balises de sous-divisions : **<div1>**, **<div2>** et **<div3>** permettent de structurer l'UL en différents niveaux de titres (trois au maximun).

#### La balise div1

La balise **<div1>** contient :

- ♦ Une balise **<titre>** : une chaîne de caractères
- ♦ Eventuellement une **<introduction>**
- $\triangle$  Une ou plusieurs fois :
	- **-** Une balise **<div2>**
	- **-** Ou une ou plusieurs fois une balise pédagogique courante .
- ♦ Eventuellement une **<conclusion>**

#### La balise div2

La balise **<div2>** contient :

- ♦ Une balise **<titre>** : une chaîne de caractères
- ♦ Eventuellement une **<introduction>**
- $\blacklozenge$  Une ou plusieurs fois :
	- **-** Une balise **<div3>**
	- **-** Ou une ou plusieurs fois une balise pédagogique courante.
- ♦ Eventuellement une **<conclusion>**

#### La balise div3

La balise **<div3>** contient :

- ♦ Une balise **<titre>** : une chaîne de caractères
- ♦ Une ou plusieurs fois une balise pédagogique courante.

#### Les balises introduction et conclusion

La balise **<introduction>** et la balise **<conclusion>** contiennent une ressource

## **Chapitre C. UL d'exercice**

Les UL dites d'exercice sont scénarisées dans les SPEtapeGénérale et SPEtapeExercice. L'ULExerciceSynthèse est scénarisée dans les SP de plus haut niveau.

Les UL d'exercice contiennent des balises pédagogiques d'exercice. Cette partie décrit les différents emplois de ces balises en fonction de l'UL qui les contient. La structure des balises pédagogiques d'exercice est décrite, quant à elle, dans autre une session.

#### **1. Structure de l'ULExerciceCours**

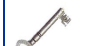

#### **L'ULExerciceCours**

L'ULExerciceCours permet de vérifier l'acquisition des connaissances.

Le **<corps>** d'une ULExerciceCours contient :

- ♦ Eventuellement une balise **<consignes>**
- ♦ Une balise **<enonce>**
- ♦ Eventuellement une ou plusieurs une balise **<question>**
- ♦ Eventuellement une balise **<solutions>**
- ♦ Eventuellement une balise **<indices>**
- ♦ Eventuellement une balise **<bareme>**

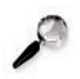

#### **Remarque**

La **<solution>** permet de revenir sur un point de cours particulier (à l'aide d'une balise pédagogique).

## **2. Structure de l'ULExerciceApplication**

#### **L'ULExerciceApplication**

L'ULExerciceApplication permet de mettre en pratique des connaissances.

Le **<corps>** d'une ULExerciceApplication contient :

- ♦ Eventuellement une balise **<consignes>**
- ♦ Une balise **<enonce>**
- ♦ Eventuellement une ou plusieurs balises **<question>**
- ♦ Eventuellement une balise **<solutions>**
- ♦ Eventuellement une balise **<indices>**
- ♦ Eventuellement une balise **<bareme>**

## **3. Structure de l'ULExerciceSynthese**

#### **L'ULExerciceSynthese**

L'ULExerciceSynthese correspond à un exercice récapitulatif.

Le **<corps>** d'une ULExerciceSynthese se compose de :

- ♦ Eventuellement une balise **<consignes>**
- ♦ Une ou plusieurs balises **<enonce>**
- ♦ Eventuellement une ou plusieurs balises **<question>**
- ♦ Eventuellement une balise **<indices>**
- ♦ Eventuellement une balise **<solutions>**
- ♦ Eventuellement une balise **<bareme>**

## **Chapitre D. UL d'évaluation**

Les UL dites d'évaluation sont scénarisées par les SPEvaluation. L'attribut  $t$  *i*  $t$  *re* de ces UL est optionnel.

## **1. Structure du corps de l'ULqcmReponseSimple**

#### **L'ULqcmReponseSimple**

L'ULqcmReponseSimple permet de poser une question pour laquelle il n'existe qu'une seule proposition correcte.

Le **<corps>** d'une ULqcmReponseSimple se compose de : ♦ Une **<question>**

- ♦ Eventuellement une ou plusieurs **<propositionfausse>**
- ♦ Une *seule* **<propositioncorrecte>**
- ♦ Eventuellement une ou plusieurs **<propositionfausse>**
- ♦ Eventuellement une balise **<commentaires>**

Les balises **<question>**, **<propositionfausse>**, **<propositioncorrecte>** et **<commentaires>** contiennent une ressource

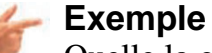

Quelle la capitale de la France ?

- $\triangle$  Rome
- ♦ Marseille
- ◆ Paris
- ♦ New York

```
⇒ <question> : Quelle est la capitale de la France ?
<propositionfausse> : Rome
<propositionfausse> : Marseille
<propositioncorrecte> : Paris
<propositionfausse> : New York
```
## **2. Structure du coprs de l'ULqcmReponseComplexe**

#### **L'ULqcmReponseComplexe**

L'ULqcmReponseComplexe permet de poser une question pour laquelle il existe plusieurs propositions correctes. Il est également possible de caractériser plusieurs solutions comme plus ou moins "satisfaisantes".

Le **<corps>** d'une ULqcmReponseComplexe se compose de :

- ♦ Une **<question>**
- ♦ Une ou plusieurs **<proposition>**
- ♦ Une ou plusieurs **<solution>**
- ♦ Eventuellement une balise **<commentaires>**

#### La balise question et la balise commentaires

Les balises **<question>** et **<commentaires>** contiennent une ressource. La balise proposition

La balise *<u>proposition</u>* contient :

 $\bullet$  Un attribut obligatoire  $\overline{code}$ : un identifiant

◆ Une ressource.

#### La balise solution

La balise **<solution>** contient :

 $\bullet$  Un attribut *niveau* : 1, 2, 3, 4, 5, 6, 7, 8, 9 ou 10

La valeur par défaut de l'attribut niveau est 10.

♦ Eventuellement une ou plusieurs balises **<propositioncorrecte>**

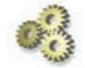

#### **L'attribut niveau**

L'attribut niveau permet de donner une valeur à la **<solution>** :

- $\triangle$  niveau = 10 = correcte
- $\rightarrow$  niveau = 5 = moyennement satisfaisante
- $\rightarrow$  niveau = 1 = très insatisfaisante

#### La balise propositioncorrecte

Chaque balise **<propositioncorrecte>** contient un attribut obligatoire refcode : une référence à l'identifiant, qui doit correspondre à l'attribut code d'une des bonnes **<proposition>**.

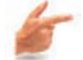

#### **Exemple**

Quelles sont parmi ces villes celles qui sont des capitales ?

- ♦ Amsterdam
- $\triangle$  Berlin
- ♦ La Haye
- ◆ Paris
- ♦ Milan

```
⇒ <question> : Quelles sont parmi ces villes celles qui sont des capitales ?
<proposition> : Amsterdam, code : "p01"
<proposition> : Berlin, code : "p02"
<proposition> : La Haye, code : "p03"
<proposition> : Paris, code : "p04"
<proposition> : Milan, code : "p05"
⇒ <solution>, niveau : "10"
<propositioncorrecte>, refcode : "p02"
<propositioncorrecte>, refcode : "p03"
<propositioncorrecte>, refcode : "p04"
⇒ <solution>, niveau : "08"
<propositioncorrecte>, refcode : "p01"
<propositioncorrecte>, refcode : "p02"
<propositioncorrecte>, refcode : "p03"
```
## **3. Structure de l'ULqea**

#### **L'ULqea (question évaluée automatiquement)**

L'ULqea permet de poser une question et d'évaluer automatiquement la réponse donnée.

Le **<corps>** d'une ULqea se compose de :

- ♦ Une **<question>**
- ♦ Une ou plusieurs balises **<reponse>**
- ♦ Eventuellement une balise **<commentaires>**

#### Les balises question et commentaires

Les balises **<question>** et **<commentaires>** contiennent une ressource. La balise reponse

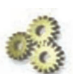

**Explication**

La balise **<reponse>** correspond à la bonne réponse. Il peut y avoir plusieurs bonnes réponses.

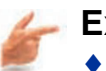

**Exemple**  $\bullet$  cinq mille

 $\div$  5000

La balise **<reponse>** contient une balise **<textesimple>**.

## **Chapitre E. ULQuestionReponse**

## **1. Structure de l'ULQuestionReponse**

#### **L'ULQuestionReponse**

L'ULQuestionReponse permet de rédiger un contenu de cours sous la forme d'une question-réponse.

Le **<corps>** d'une ULQuestionReponse se compose de :

- ♦ Une balise **<question>**
- ♦ Une balise **<reponse>**
- ♦ Eventuellement une ou plusieurs balises **<reference>**

#### La balise reponse

La balise *<u>reponse</u>* contient une ou plusieurs fois :

- ♦ Une sous-division simple (**<div>**)
- ♦ Une balise pédagogique courante

## **Chapitre F. ULArbreSynthese**

### **1. Structure de l'ULArbreSynthese**

#### **L'ULArbreSynthese**

L'ULArbreSynthese permet de synthétiser, sous la forme d'un arbre, des notions de cours.

Le **<corps>** d'une ULArbreSynthese se compose d'une balise **<racine>**. La balise **<racine>** contient :

- $\bullet$  Un attribut obligatoire  $t$  *i* tre
- ♦ Eventuellement une balise **<textesimple>**
- ♦ Une balise **<case1>**
- ♦ Eventuellement une deuxième balise **<case1>**
- ♦ Eventuellement une troisième balise **<case1>**

#### La balise case 1

La balise **<case1>** contient :

- $\bullet$  Un attribut obligatoire  $t$  *i* tre
- ♦ Eventuellement une balise **<textesimple>**
- ♦ Eventuellement une balise **<case2>**
- ♦ Eventuellement une deuxième balise **<case2>**
- ♦ Eventuellement une troisième balise **<case2>**

#### La balise case 2

La balise **<case2>** contient :

- $\bullet$  Un attribut obligatoire  $t$  i tre
- ♦ Eventuellement une balise **<textesimple>**
- ♦ Eventuellement une balise **<case3>**
- ♦ Eventuellement une deuxième balise **<case3>**
- ♦ Eventuellement une troisième balise **<case3>**

La balise case 3

- La balise **<case3>** contient :
- $\bullet$  Un attribut obligatoire  $t$  it re
- ♦ Eventuellement une balise **<textesimple>**

Chapitre V

# Les balises pédagogiques

Cette partie décrit la structure des balises pédagogiques de cours et d'exercice, ainsi que les sous-divisions contenues dans certaines UL.

## **Chapitre A. Les balises pédagogiques de cours**

## **1. Structure de la balise attention**

#### **La balise attention**

La balise **<attention>** permet de mettre en relief un point important, d'attirer l'attention sur un point crucial.

#### La balise **<attention>** contient :

- $\bullet$  Eventuellement un attribut  $t$  *i*  $t$  *i*  $t$  *i*  $t$  *i*  $t$  *i*  $t$  *i*  $t$  *i*  $t$  *i*  $t$  *i*  $t$  *i*  $t$  *i*  $t$  *i*  $t$  *i*  $t$  *i*  $t$  *i*  $t$  *i*  $t$  *i*  $t$  *i*  $t$  *i*  $t$  *i*  $t$  *i*  $t$  *i*  $t$  *i*  $t$
- ◆ Une ressource

## **2. Structure de la balise complement**

#### **La balise complement**

La balise **<complement>** permet d'indiquer un élément d'approfondissement du sujet traité (références d'ouvrages, document complémentaire, adresse de sites Internet, etc.).

La balise **<complement>** contient :

- $\bullet$  Eventuellement un attribut  $t$  i  $t$  re : une chaîne de caractères
- ♦ Une ressource

## **3. Structure de la balise definition**

#### **La balise definition**

La balise <definition> permet de définir une notion nouvelle ou un concept important.

La balise **<definition>** contient :

- $\bullet$  Un attribut obligatoire notion
- ◆ Une ressource
- ♦ Eventuellement une balise **<synonymes>** contenant elle-même une ou plusieurs balises **<synitem>**.

## **4. Structure de la balise exemple**

#### **La balise exemple**

La balise **<exemple>** permet d'illustrer un concept donné.

#### La balise **<exemple>** contient :

- ♦ Eventuellement un attribut titre : une chaîne de caractères
- $\triangle$  Une ressource

## **5. Structure de la balise explication**

#### **La balise explication**

La balise **<explication>** permet de développer une notion de cours ou de commenter un concept donné.

La balise **<explication>** contient :

- $\triangle$  Eventuellement un attribut  $t$  *i*  $t$  *re* : une chaîne de caractères
- ♦ Une ressource

## **6. Structure de la balise fondamentaux**

#### **La balise fondamentaux**

La balise **<fondamentaux>** permet de souligner un point clé et essentiel, un fondement du cours.

#### La balise **<fondamentaux>** contient :

- $\triangle$  Eventuellement un attribut  $t$  *i*  $t$  *re* : une chaîne de caractères
- $\triangle$  Une ressource

## **7. Structure de la balise formule**

#### **La balise formule**

La balise **<formule>** permet de donner une expression représentant des relations ou des opérations.

#### La balise **<formule>** contient :

- $\triangle$  Eventuellement un attribut  $t$  i  $t$   $re$   $\triangle$  une chaîne de caractères
- $\bullet$  Une ressource

## **8. Structure de la balise remarque**

#### **La balise remarque**

La balise **<remarque>** permet de souligner un point particulier.

La balise **<remarque>** contient :

- $\triangle$  Eventuellement un attribut  $t$  *i*  $t$  *i*  $t$  *i*  $t$  *i*  $t$  *i*  $t$  *i*  $t$  *i*  $t$  *i*  $t$  *i*  $t$  *i*  $t$  *i*  $t$  *i*  $t$  *i*  $t$  *i*  $t$  *i*  $t$  *i*  $t$  *i*  $t$  *i*  $t$  *i*  $t$  *i*  $t$  *i*  $t$  *i*  $t$  *i*  $t$
- ♦ Une ressource

## **9. Structure de la balise syntaxe**

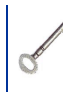

#### **La balise syntaxe**

La balise **<syntaxe>** permet de décrire la manière dont s'écrit un objet donné dans un langage particulier (dans un langage informatique par exemple).

#### La balise **<syntaxe>** contient :

 $\bullet$  Eventuellement un attribut  $t$  *i*  $t$  *re* : une chaîne de caractères

◆ Une ressource

## **10. Structure de la balise conseil**

#### **La balise conseil**

La balise **<conseil>** permet de préconiser une action à mener.

La balise **<conseil>** contient :

- $\bullet$  Eventuellement un attribut  $t$  *i*  $t$  *i*  $t$  *i*  $t$  *i*  $t$  *i*  $t$  *i*  $t$  *i*  $t$  *i*  $t$  *i*  $t$  *i*  $t$  *i*  $t$  *i*  $t$  *i*  $t$  *i*  $t$  *i*  $t$  *i*  $t$  *i*  $t$  *i*  $t$  *i*  $t$  *i*  $t$  *i*  $t$  *i*  $t$  *i*  $t$
- $\triangle$  Une ressource

## **11. Structure de la balise demarche**

#### **La balise demarche**

La balise **<demarche>** permet d'expliciter une procédure à suivre pour atteindre un objectif donné.

#### La balise **<demarche>** contient :

- ♦ Eventuellement un attribut titre : une chaîne de caractères
- $\bullet$  Une ressource

## **12. Structure de la balise outilmethodo**

#### **La balise outilmethodo**

La balise **<outilmethodo>** permet de décrire un outil d'aide de mise en oeuvre d'une méthodologie (formulaire, check-list ou plan-type).

La balise **<outilmethodo>** contient :

- $\triangle$  Eventuellement un attribut  $t$  *i*  $t$  *re* : une chaîne de caractères
- $\bullet$  Une ressource

## **13. Structure de la balise textelegal**

#### **La balise textelegal**

La balise **<textelegal>** permet de citer un texte de loi ou un texte ayant une valeur similaire.

#### La balise **<textelegal>** contient :

- $\triangle$  Eventuellement un attribut  $t$  *i*  $t$  *re* : une chaîne de caractères
- ♦ Une ressource

### **14. Structure de la balise information**

#### **La balise information**

La balise **<information>** permet de baliser un contenu de cours sans en typer l'intention pédagogique.

La balise *sinformation* contient :

- $\bullet$  Eventuellement un attribut  $t$  *i*  $t$  *re* : une chaîne de caractères
- $\bullet$  Une ressource

## **Chapitre B. Les balises pédagogiques d'exercice**

#### La balise consigne

La balise **<consignes>** contient un ou plusieurs **<consigneitem>**. La balise **<consigneitem>** contient du texte simple.

#### La balise enonce

La balise **<enonce>** contient une ou plusieurs ressources.

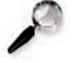

#### **Remarque**

Dans l'ULExerciceSynthese, la balise **<enonce>** contient un attribut identifiant cle.

#### La balise question

La balise **<question>** contient :

- $\bullet$  un attribut identifiant  $\epsilon$  le.
- $\triangleleft$  du texte simple

#### La balise indices

 $\mathbb{A}$ 

#### **La balise indices**

La balise **<indices**> fournit une information complémentaire qui facilite la résolution du problème posé.

La balise **<indices>** contient :

 $\bullet$  éventuellement un attribut référence à l'identifiant refclequestion.

♦ un ou plusieurs **<indiceitem>**

Cet attribut  $refcleguestion$  doit correspondre à l'attribut  $cle$  de la question à laquelle il se rapporte.

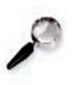

#### **Remarque**

Dans l'ULExerciceSynthese la balise <indiceitem> possède éventuellement un attribut refclequestion et refcleenonce.

#### La balise indiceitem

La balise *sindiceitem* contient une ou plusieurs ressources.

#### **Remarque**

Dans la cas de l'ULExerciceSynthese elle contient un attribut référence à l'identifiant éventuel appelé refclequestion ou refcleenonce, qui est le même que l'attribut clé de la question ou de l'énoncé sur lequel portent l'indice.

#### La balise solution

La balise **<solutions>** contient une ou plusieurs balises **<solutionitem>**

La balise **<solutionitem>** contient :

- $\bullet$  éventuellement un attribut référence à l'identifiant refclequestion.
- $\triangle$  une ressource

L'attribut refclequestion doit correspondre à l'attribut cle de la **<question>** à laquelle se rapporte la solution.

#### **Remarque**

Dans les UL ExerciceCours et ExerciceSynthese, la balise <solutionitem> peut contenir une sous-division simple (**<div>**) ou une balise pédagogique courante.

#### La balise bareme

 $\mathbb{Q}$ 

#### **La balise bareme**

La balise **<br/>bareme>** indique le nombre de points sur lequel est noté l'exercice.

Elle contient une ou plusieurs balises **<baremeeitem>**.

Chapitre VI

## Les ressources

## **Ressources internes/Ressources externes**

Nous distinguons deux types de ressources : les "ressources internes" et les "ressources externes". Les "ressources internes" font partie intégrante de l'UL, se trouvent "physiquement" dans la balise **<corps>** de l'UL. Les "ressources externes" sont des fichiers (autres que le fichier de l'UL) appelés dans l'UL grâce à la balise **<ressource>**.

Les balises suivantes sont des "ressources internes" :

- ♦ **<texte>**
- ♦ **<listing>**
- ♦ **<comparaison>**
- ♦ **<traduction>**
- ♦ **<mathtex>**
- ♦ **<grouperessource>**
- ♦ **<sequence>**

## **Chapitre A. Texte**

## **1. Texte**

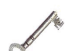

#### **La balise texte**

La balise **<texte>** permet de rédiger deux types d'éléments textuels : des paragraphes et des listes.

La balise **<texte>** contient une ou plusieurs fois :

- ♦ Une balise **<paragraphe>**
- ♦ Ou une liste de niveau 1 (**<liste1>**).

## **2. Paragraphe**

La balise *<u>sparagraphe</u>* contient une ou plusieurs fois :

- ♦ Une chaîne de caractères
- ♦ Ou une balise **<important>**
- ♦ Ou une balise **<special>**
- ♦ Ou une balise **<note>**
- ♦ Ou une balise **<citation>**
- ♦ Ou une balise **<reference>**
- ♦ Ou une balise **<caractere>**
- ♦ Ou une balise **<adresseweb>**
- ♦ Ou une balise **<indice>**
- ♦ Ou une balise **<exposant>**
- ♦ Ou une balise **<decomposition>**

## **3. Les balises du paragraphe**

Voici la description des balises que peut contenir la balise **<paragraphe>**.

#### 3.1. La balise important

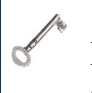

#### **La balise important**

La balise **<important>** permet de faire ressortir une partie du texte considérée comme importante.

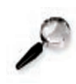

#### **Remarque**

En règle générale, avec un éditeur de texte traditionnel la partie de texte considérée comme importante est souvent mise en gras.

La balise **<important>** contient une chaîne de caractères

#### 3.2. La balise special

#### **La balise special**

La balise **<special>** permet de faire ressortir une partie du paragraphe considérée comme particulière par rapport au "reste" du contenu.

La balise **<special>** contient :

 $\bullet$  éventuellement un attribut  $type$  qui permet de signaler en quoi la partie de texte est

particulière :

- **-** "étranger" : pour un mot en langue étrangère
- **-** "math" : pour des termes de mathématiques
- **-** "balise" : pour une balise xml
- **-** "attribut" : pour un attribut de balise xml
- ♦ une chaîne de caractères.

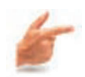

#### **Exemple**

Dans le document que vous êtes en train de consulter, vous remarquez que chaque fois que l'on parle d'un attribut ou d'une balise ceux-ci ressortent par leur mise en forme. Ces attributs et balises ont été balisés comme "spécial" et ont comme attribut soit le type "balise" soit le type "attribut".

#### 3.3. La balise note

#### **La balise note**

La balise <note> permet d'insérer une note au sein du paragraphe.

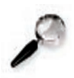

#### **Remarque**

La balise *<u>cnote</u>* correspond traditionnellement à la "note de bas de page".

La balise **<note>** contient une chaîne de caractères.

#### 3.4. La balise citation

#### **La balise citation**

La balise **<citation>** permet de citer un extrait d'un autre document.

La balise *scitation* contient :

- ♦ une balise **<extrait>** : une chaîne de caractères
- $\bullet$  éventuellement  $\cdot$ 
	- **-** une balise **<reference>** : une chaîne de caractères
	- **-** une balise **<description>** : une chaîne de caractères

La balise **<description>** permet de décrire brièvement l'extrait cité ou de donner les références de l'extrait si ces dernières ne sont pas "standard" (et ne peuvent donc être données par l'intermédiaire de la balise **<référence>**).

## 3.5. La balise reference

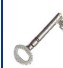

#### **La balise reference**

La balise **<reference>** permet d'insérer un contenu de référence au sein du paragraphe.

La balise **<reference>** contient :

- $\bullet$  un attribut  $type$  qui permet de sélectionner le type de référence appelée :
	- **-** "acronymes"
	- **-** "biblio"
	- **-** "glossaire"
	- **-** "reference"
- $\bullet$  un attribut  $c \leq l$  qui permet de notifier l'identifiant de la référence que l'on veut insérer dans le paragraphe.
- ♦ éventuellement une chaîne de caractères : pour insérer une référence autre (voir l'exemple "oignon ou oignons" ci-dessous).

#### **Exemple : Une utilisation de la balise reference**

Dans le document que vous êtes en train de consulter, c'est une balise **<reference>** qui nous a permis d'insérer le terme "identifiant" et surtout son unique définition associée. En effet, celui-ci est un terme utilisé en de nombreux endroits dans le contenu de ce document, c'est pourquoi il a été décidé de le traiter comme un terme du glossaire. Il a donc suffi d'insérer une balise référence d'attribut type "glossaire" et cle "id".

#### **Exemple : "oignon" ou "oignons"**

Soit le terme "oignon" défini dans votre glossaire. Si vous insèrez une **<reference>** contenant la chaîne de caractères "oignons", c'est ce dernier qui apparaîtra dans la définition associée. Si vous laissez la balise **<reference>** vide c'est le terme "oignon" qui apparaîtra dans la définition.

#### 3.6. La balise caractere

#### **La balise caractere**

La balise **<caractere>** permet d'insérer un caractère spécial au sein du paragraphe.

La balise **<caractere>** contient :

- ♦ éventuellement un attribut code qui permet de choisir parmi un ensemble de caractères spéciaux.
- $\bullet$  éventuellement un attribut  $\overline{\text{codeISO}}$  qui permet d'indiquer le code ISO du caractère spécial à insérer s'il n'est pas dans la liste des caractères spéciaux proposés par le premier attribut.

#### 3.7. La balise adresseweb

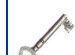

#### **La balise adresseweb**

La balise **<adresseweb>** permet d'insérer dans le paragraphe une adresse web et de faire un lien vers celle-ci.

La balise *sadresseweb* contient :

- $\triangle$  Eventuellement un attribut  $ur1$ : l'adresse URL.
- ♦ Une chaîne de caractères : le mot sur lequel on cliquera (dans le support html) pour accéder à l'adresse.

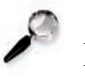

#### **Remarque**

Le générateur SCENARI ajoute par défaut "http://" à l'URL donnée.

#### 3.8. La balise indice

#### **La balise indice**

La balise **<indice>** permet de mettre un caractère en indice.

La balise **sindice** contient une chaîne de caractères

#### 3.9. La balise exposant

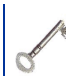

#### **La balise exposant**

Cette balise **<exposant>** permet de mettre un caractère en exposant.

La balise **<exposant>** contient une chaîne de caractères

#### 3.10. La balise decomposition

#### **La balise decomposition**

La balise **<decomposition>** permet de séparer les éléments constitutifs d'un mot.

La balise **<decomposition>** contient :

- $\bullet$  éventuellement un attribut  $prefix$
- $\bullet$  éventuellement un attribut radical
- $\bullet$  éventuellement un attribut suffixe
- ♦ une chaîne de caractères

#### 3.11. La balise ressourceinterne

#### **La balise ressourceinterne**

La balise *<u>ressourceinterne</u>* permet d'insérer une balise ressource dans le texte.

La balise **<ressourceinterne>** s'utilise pour des formules de mathématiques ou des toutes petites images.

La balise **<ressourceinterne>** contient :

- $\bullet$  éventuellement un attribut *lien*,
- ♦ une balise **<ressource>**.

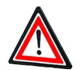

#### **Attention**

Cette balise est à utiliser exceptionnellement lorsqu'il est indispensable que telle "imagette" ou telle formule de mathématique apparaisse dans la continuité du texte sans passage à la ligne.

Si vous utilisez une balise ressource trop "grosse" , le résultat risque de ne pas être joli du tout !

#### **4. Liste1**

#### La balise liste de niveau 1

Une liste de niveau 1 (<**liste1>**) contient :

- $\bullet$  un attribut  $type$  qui permet de caractériser la liste :
	- **-** liste à puce (puce) (c'est aussi cette liste qui est retenu par défaut si l'attribut n'est pas modifié).
	- **-** ou liste ordonnée (ordonnee) qui permet la numérotation.
- ♦ Eventuellement une introduction (**<introliste>**)
- ♦ Un ou plusieurs items de niveau 1 (**<item1>**)
- ♦ Eventuellement une conclusion (**<concluliste>**)

Un item de niveau 1 contient :

- ♦ Eventuellement un titre (**<titreitem>**)
- $\triangle$  Au moins une ou plusieurs fois :
	- **-** un **<paragraphe>**
	- **-** ou une liste de niveau 2 (**<liste2>**)

#### La balise liste de niveau 2

Une liste de niveau 2 (<**liste2>**) contient :

- $\bullet$  un attribut  $type$  qui permet de caractériser la liste :
	- **-** liste à puce (puce) (c'est aussi cette liste qui est retenu par défaut si l'attribut n'est pas modifié).
	- **-** ou liste ordonnée (ordonnee) qui permet la numérotation.
- ♦ Eventuellement une introduction (**<introliste>**)
- ◆ Un ou plusieurs items de niveau 2 (**<item2>**)
- ♦ Eventuellement une conclusion (**<concluliste>**)

Un item de niveau 2 contient :

- ♦ Eventuellement un titre (**<titreitem>**)
- $\triangle$  Au moins une ou plusieurs fois :
	- **-** un **<paragraphe>**
	- **-** ou une liste de niveau 3 (**<liste3>**)

#### La balise liste de niveau 3

Une liste de niveau 3 (<**liste3>**) contient :

 $\bullet$  un attribut  $type$  qui permet de caractériser la liste :

- **-** liste à puce (puce) (c'est aussi cette liste qui est retenu par défaut si l'attribut n'est pas modifié).
- **-** ou liste ordonnée (ordonnee) qui permet la numérotation.
- ♦ Eventuellement une introduction (**<introliste>**)
- $\bullet$  Un ou plusieurs items de niveau 3 (**<item3>**)
- ♦ Eventuellement une conclusion (**<concluliste>**)

Un item de niveau 3 contient :

- ♦ Eventuellement un titre (**<titreitem>**)
- ♦ Au moins une ou plusieurs fois un **<paragraphe>**

#### La balise introliste

La balise *sintroliste* permet de lier (à l'affichage, notamment dans le pdf) un paragraphe précédant la liste.

La balise **<introliste>** contient un **<paragraphe>**

#### La balise concluliste

La balise **<concluliste>** permet de lier (à l'affichage, notamment dans le pdf) un paragraphe suivant la liste.

La balise **<concluliste>** contient un **<paragraphe>**

## **Chapitre B. Texte simple**

#### **La balise textesimple**

La balise **<textesimple>** permet de rédiger deux types d'"éléments textuels simples" : des "paragraphes simples" et des "listes simples".

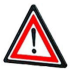

#### **Attention**

La balise **<textesimple>** est une ressource créée pour des raisons purement techniques (typiquement dans le cas des tableaux ou des ULArbreSynthese). C'est une version simplifiée de la balise **<texte>**.

Une balise **<textesimple>** contient une ou plusieurs fois :

- ♦ Une balise paragraphe simple (**<p>**)
- ♦ Une balise liste simple (**<listesimple>**)

#### La balise paragraphe simple

Une balise **<p>** contient une ou plusieurs fois :

- ♦ Une chaîne de caractères
- ♦ Ou une balise important (**<imp>**)
- ♦ Ou une balise spécial (**<spe>**).

La balise <spe> permet de faire ressortir une partie du paragraphe (en italique par exemple).

♦ Ou une balise caractère (**<car>**)

#### La balise liste simple

La balise **<listesimple>** contient :

- $\bullet$  un attribut  $type:$ 
	- **-** puce
	- **-** ordonnee
- ♦ un ou plusieurs item simple (**<itemsimple>**)

La balise *sitemsimple* contient les mêmes éléments que la balise paragraphe simple (**<p>**).

#### La balise car

La balise **<car>** permet d'insérer des caractères spéciaux (**<car>**).

- La balise **<car>** contient :
- ♦ éventuellement un attribut code qui permet de choisir parmi un ensemble de caractères spéciaux.
- ♦ éventuellement un attribut codeISO qui permet d'indiquer le code ISO du caractère spécial à insérer s'il n'est pas dans la liste des caractères spéciaux proposés par le premier attribut.

## **Chapitre C. Listing**

#### **La balise listing**

La balise <**listing>** permet d'exposer un programme informatique.

La balise **<listing>** contient :

- $\bullet$  Eventuellement un attribut  $type:$  programme ou algorithme
- ♦ Une ou plusieurs balises **<ligne>**

La balise <**ligne>** contient une ou plusieurs fois :

♦ Une chaîne de caractères

Cette clé doit correspond aux clés primaires des tables (SGBD) et dans les requetes SQL.

♦ Ou une balise **<tab>** : pour de réaliser une tabulation

## **Chapitre D. Comparaison**

#### **La balise comparaison**

La balise **<comparaison>** permet de souligner une dissemblance entre deux termes.

La balise **<comparaison>** contient une ou plusieurs fois :

- ♦ Une balise **<comparaisonentete>** contenant elle-même une balise **<comparaisonitem>**
- ♦ Une ou plusieurs balises **<comparaisonitem>**

La balise **<comparaisonitem>**contient :

- ♦ Une balise **<terme1>** contenant elle-même une balise **<texte>**.
- ♦ Une balise **<terme2>** contenant elle-même une balise **<texte>**.

## **Chapitre E. Traduction**

#### **La balise traduction**

La balise **<traduction>** permet de donner la traduction d'un, ou de plusieurs termes, donnés.

La balise **<traduction>** contient une ou plusieurs balises **<traductionitem>** La balise **<traductionitem>** contient :

- ♦ Une balise **<original>** contenant elle-même une balise **<texte>**
- ♦ Une balise **<traduit>** contenant elle-même une balise **<texte>**
- ♦ Eventuellement une balise **<commentaire>** contenant elle-même une balise **<texte>**

## **Chapitre F. Mathtex**

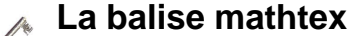

La balise **<mathtex>** permet de copier-coller une formule de mathématiques éditée en latex.

La balise **<mathtex>** contient une chaîne de caractères.

## **Chapitre G. La balise ressource**

#### **La balise ressource**

La balise **<ressource>** permet d'insérer dans les UL des fichiers externes de différents formats informatiques correspondant à différentes natures de ressource : du texte, des tableaux, des images, de la vidéo, du son, etc.... Plus généralement on appelle ce type de ressource : ressource externe.

Une balise *<u>cressource</u>* contient :

 $\bullet$  Un attribut fichier

L'attribut *fichier* correspond au nom de fichier de la ressource appelée avec son extension informatique (photo1.jpeg, schema2.svg).

- $\bullet$  Un attribut format :
	- **-** text.xml.tabtexte : pour un tableau édité dans un fichier XML et qui respecte la DTD SCENARI tabtexte. Ce tableau ne peut contenir que des balises **<textesimple>**,
	- **-** text.xml.tabressource : pour un tableau édité dans un fichier XML et qui respecte la DTD SCENARI tabressource. Ce tableau peut contenir une balise **<texte>** ou une **<textesimple>** ou une balise **<ressource>**,
	- **-** text.xml.textesimple : pour du texte édité dans un fichier xml qui respecte la balise **<textesimple>**,
	- **-** text.xml.texte : pour du texte édité dans un fichier xml qui respecte la DTD **<texte>**,
	- **-** text.latex.math : pour une formule de mathématiques produite en latex,
	- **-** text.xml.math : pour une formule de mathématiques éditée dans un fichier XML et qui respecte la DTD (standardisée W3C) MML (Mathematical Markup Language),
	- **-** text.xml.listing : pour un listing informatique (lignes de code) édité dans un fichier XML et qui respecte la **<listing>**,
	- **-** image.jpeg : pour une image produite en jpeg,
	- **-** image.gif : pour une image produite en gif,
	- **-** image.png : pour une image produite en png,
	- **-** image.xml-svg : pour un schéma ou une animation édité dans un fichier XML et qui respecte la DTD (standardisée W3C) SVG,
	- **-** application.pdf : pour un document PDF,
	- **-** application.flash : pour une animation produite en Flash,
	- **-** application.video.rm : pour une vidéo produite en RealMedia,
	- **-** application.video : pour une vidéo produite dans un autre format que RealMedia (mpeg1, wma, etc...),
- **-** application.pagehtml : pour une page HTML,
- **-** application.word : pour un document édité avec word,
- **-** application.excel : pour un document édité avec excel,
- **-** application.powerpoint : pour un document édité avec PowerPoint,
- **-** application.zip : pour tous fichiers compressés avec WinZip (téléchargement),
- **-** application : pour toute autre ressource éditée avec une application non citée ci-dessus,
- $\triangle$  Eventuellement un attribut  $t$  i  $t$ re

L'attribut  $t$  *i*  $t$  *i*  $t$  *c* correspond au titre de la ressource qui sera affiché dans le format de publication et donc visible à l'utilisateur final du document.

- $\triangle$  Eventuellement un attribut  $\tau$  a<sup> $\tau$ </sup> 1 le :
	- **-** micro
	- **-** petit
	- **-** moyen
	- **-** grand
	- **-** maximal

L'attribut taille s'utilise pour les SVG, images (jpeg, gif, png) et application flash. Ces derniers étant vectoriels, il permet de déterminer la taille à laquelle on souhaite qu'ils soient publiés dans les supports finals.

◆ Eventuellement un attribut refespace

L'attribut refespace permet d'appeler une ressource externe située dans un autre espace de ScenariChain. Si vous voulez pointer vers une ressource externe qui se trouve dans un autre espace que celui où vous travaillez, vous allez indiquer le nom de cet autre espace dans l'attribut *refespace*.

♦ Eventuellement une balise **<alternative>**

La balise **<alternative>** permet d'insérer une ressource si éditable en pdf. Si vous avez, par exemple, une ressource vidéo, il vous faudra remplir la balise **<alternative>** si vous souhaitez que le support pdf contienne une ressource alternative à la vidéo.

- ♦ Eventuellement une balise **<copyright>**
- ♦ Eventuellement une balise **<fichiersource>**.

La balise **<fichiersource>** permet d'indiquer le nom du fichier à partir duquel la ressource insérée à été produite (voir le paragraphe ci-dessous).

Elle contient :

- **-** Un attribut fichier : le nom du fichier source
- Eventuellement un attribut *refespace* : qui permet de mentionner un fichier source situé dans un autre espace de ScenariChain.

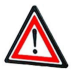

#### **Attention**

Toutes ces ressources nécessitent l'utilisation d'éditeurs adaptées pour les créer.

#### **Exemple**

Editeur de tableau SCENARI pour les tableaux XML et les formules de math, WebDraw pour les schémas svg, etc...

#### La balise fichiersource

#### **Explication**

Lorsqu'une ressource est éditée avec un logiciel approprié, le format d'édition n'est pas forcément le format final inséré dans le fichier XML de l'UL.

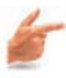

#### **Exemple**

Une image peut être éditée avec le logiciel Photoshop au format psd puis enregistrée au format jpeg pour être insérée dans le contenu. Dans ce cas votre fichier source sera un fichier au format psd et l'image insérée dans le contenu un fichier au format jpeg. Garder votre fichier source permet de le retrouver plus rapidement/facilement lorsque vous voudrez faire des modifications.

## **Chapitre H. Grouperessource**

#### **La balise grouperessource**

La balise **<grouperessource>** permet de lier deux ressources, l'une considérée comme "principale", l'autre se trouvant qualifiée "complémentaire" de la premiére. En d'autres termes la seconde contient la même information que la première mais "fomulée" (au sens large) autrement.

La balise **<grouperessource>** contient :

♦ Une balise **<principal>**

Dans la balise *<u>sprincipal</u>* se trouve la ressoure principale.

♦ Une ou plusieurs balises **<redondant>**

Dans la balise *<u>redondant</u>* se trouve la ressource qui vient renforcer celle qui se trouve dans la balise **<principal>**.

Les balises *<u>sprincipal</u>* et *<redonnant* contiennent toutes deux :

- $\bullet$  Une ressource
- ♦ Ou une balise **<texte>**

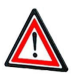

#### **Attention**

La DTD autorise plusieurs balises **<redondant>**. Les générateurs, cependant, n'en gèrent actuellement qu'une seule. La balise **<grouperessource>** permet donc, pour le moment, de ne gérer que deux ressources : une "principale" et une "redondante".

## **Chapitre I. Sequence**

#### **La balise sequence**

La balise **<sequence>** permet de montrer l'évolution d'une ressource (assez fréquemment d'un schéma) pas à pas.

La balise **<sequence>** contient :

♦ Une balise **<titre>**

 $\sigma$ 

♦ Une ou plusieurs balises **<phase>**

La balise **<phase>** regroupe l'ensemble des ressources de décomposition de l'évolution de la ressource.

La balise <phase> contient :

- **-** Eventuellement un **<titre>**
- **-** Une ou plusieurs ressources

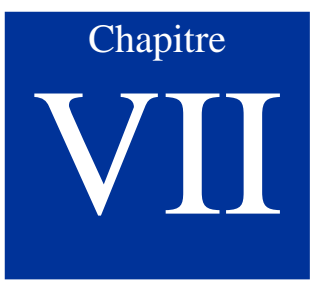

# Les références

Les balises **<reference>** des UL ou les **<referencesgenerales>** des SP pointent vers une entrée d'un des fichiers référence :

- ♦ acronymes.xml,
- $\blacklozenge$  bibilo.xml,
- $\triangle$  glossaire.xml
- $\bullet$  et reference.xml

## **Chapitre A. Référence**

Le fichier reference.xml s'utilise pour des références de documents autres que celles de type bibliographiques (des références de documents métier, internes à une entreprise, par exp.)

Le fichier reference.xml se compose d'une balise **<reference>** La balise reference

La balise **<reference>** contient :

- ◆ un attribut *code* : "reference"
- $\bullet$  éventuellement un attribut  $t$  *i*  $t$  *re* : une chaîne de caractères
- ♦ une ou plusieurs balises **<entree>**

#### La balise entree

La balise **<entree>** contient :

- $\bullet$  un attribut  $c \leq l$  : un identifiant
- $\bullet$  un attribut  $intitule$ : une chaîne de caractères
- ♦ une balise **<textesimple>**

## **Chapitre B. Acronymes**

Le fichier acronymes.xml s'utilise pour entrer la signification des acronymes.

Le fichier acronymes.xml se compose d'une balise **<reference>** La balise reference

La balise **<reference>** contient :

- $\bullet$  Un attribut  $\overline{code}$ : "acronymes"
- ♦ Eventuellement un attribut titre : une chaîne de caractères
- ♦ Une ou plusieurs balises **<entree>**

#### La balise entree

La balise **<entree>** contient :

- $\bullet$  Un attribut  $c \leq l e$ : un identifiant
- $\bullet$  Un attribut  $acrony$ me : un identifiant
- ♦ une chaîne de caractères

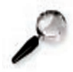

#### **Remarque**

Les attributs cle et acronyme d'un acronyme sont généralement identiques, sauf dans le cas de deux acronymes "homographes" où l'on utilisera des attributs cle distincts pour les différencier.

## **Exemple : IMI**

#### ♦ **Institut du Management de l'Information**

**<entree>** : Institut du Management de l'Information

- **-** acronyme = IMI
- $-$  *c*  $1e = 01$

#### ♦ **Ingénierie Mathématique et Informatique**

**<entree>** : Ingénierie Mathématique et Informatique

- **-** acronyme = IMI
- $-$  *c*  $1e = 02$

## **Chapitre C. Glossaire**

Le fichier glossaire.xml permet de référencer un lexique. Le fichier glossaire.xml se compose d'une balise **<reference>** La balise reference La balise **<reference>** contient :

- ♦ un attribut code : "glossaire"
- $\bullet$  éventuellement un attribut  $t$  *i*  $t$  *re* : une chaîne de caractères
- ♦ une ou plusieurs balises **<entree>**

#### La balise entree

La balise **<entree>** contient :

- $\bullet$  un attribut  $C \geq 1$  un identifiant
- $\bullet$  un attribut mot : une chaîne de caractères
- ♦ une chaîne de caractères
- ♦ ou une balise **<textesimple>**

## **Chapitre D. Le fichier Bibliographie**

Le fichier biblio.xml s'utilise pour entrer les références bibliographiques.

#### **1. Structure du fichier Bibliographie**

Le fichier biblio.xml se compose d'une balise *<u>reference</u>* La balise reference La balise **<reference>** contient :

- $\bullet$  Un attribut  $code$ : "biblio"
- ♦ Une ou plusieurs balises **<entree>**

#### La balise entree

La balise **<entree>** contient :

- $\bullet$  Un attribut  $c \leq l$  : un identifiant
- $\triangle$  Une ou plusieurs fois :
	- **-** une **<monographie>**
	- **-** ou une partie de monographie (**<partiemonographie>**)
	- **-** ou une contribution à une monographie (**<contributionmonographie>**)
	- **-** ou un article de périodique (**<articleperiodique>**)
	- **-** ou un site web (**<siteweb>**)
	- **-** ou une page web (**<pageweb>**)
	- **-** ou un article du web (**<articleweb>**)
	- **-** ou les actes d'un congrès (**<congres>**)
	- **-** ou un article de congrès (**<articlecongres>**)
	- **-** ou une thèse (**<these>**)

## **2. Structure des balises du fichier bibliographie**

Ci-dessous la structure des balises communes à certaines balises du fichier biblio.xml : ♦ la balise **<auteur>**

- ♦ la balise **<contributeur>**
- ♦ la balise **<publication>**
- ♦ la balise **<collection>**
- ♦ la balise **<dateconsultation>**
- ♦ la balise **<dateparution>**
- ♦ la balise **<intitulecongres>**

#### La balise auteur

La balise *<u>sauteur</u>* contient :

- ♦ Un attribut nom : une chaîne de caractères
- ♦ Eventuellement un attribut prenom : une chaîne de caractères

#### La balise contributeur

La balise **<contributeur>** contient :

- ♦ Un attribut nom : une chaîne de caractères
- ♦ Eventuellement un attribut prenom : une chaîne de caractères

#### La balise publication

La balise **<publication>** contient :

- $\triangle$  Eventuellement un attribut  $lieu$ : une chaîne de caractères
- $\bullet$  Un attribut *editeur* : une chaîne de caractères
- ♦ Un attribut annee : une chaîne de caractères

#### La balise collection

La balise **<collection>** contient :

- $\bullet$  Un attribut nom
- ♦ Un attribut nbpages

#### La balise dateconsultation

La balise **<dateconsultation>** contient :

- ♦ Un attribut annee
- $\triangle$  Eventuellement un attribut mois
- $\triangle$  Eventuellement un attribut  $\overline{j} \overline{\psi}$

#### La balise dateparution

La balise **<dateparution>** contient :

- $\bullet$  Un attribut annee
- $\triangle$  Eventuellement un attribut mo is
- $\triangle$  Eventuellement un attribut  $\overline{\text{jour}}$

#### La balise intitulecongres

La balise **<intitulecongres>** contient :

- ♦ Eventuellement un attribut numerosession
- ♦ Un attribut annee
- $\triangle$  Eventuellement un attribut  $\overline{l}$  ieu

#### **3. Structure de la balise monographie**

Une **<monographie>** est constituée de :

- ♦ Un ou plusieurs **<auteur>**
- ♦ Un **<titreouvrage>** : une chaîne de caractères
- ♦ Une **<edition>** : une chaîne de caractères
- ♦ Une **<publication>**
- ♦ Eventuellement un **<tome>** : une chaîne de caractères
- ♦ Eventuellement un **<nbpages>** : une chaîne de caractères
- ♦ Eventuellement une **<collection>**

## **4. Structure de la balise partiemonographie**

Une *<u>spartiemonographie</u>* est constituée de :

- ♦ Un ou plusieurs **<auteur>**
- ♦ Un **<titreouvrage>** : une chaîne de caractères
- ♦ Une **<edition>** : une chaîne de caractères
- ♦ Une **<publication>**
- ♦ Eventuellement une **<collection>**
- ♦ Un **<titrepartie>** : une chaîne de caractères
- ♦ Eventuellement une **<pagelocalisation>** : une chaîne de caractères

## **5. Structure de la balise contributionmonographie**

Une **<contributionmonographie>** est constituée de :

♦ Un ou plusieurs **<contributeur>**

- ♦ Un **<titrepartie>** : une chaîne de caractères
- ♦ Un ou plusieurs **<auteur>**
- ♦ Un **<titreouvrage>** : une chaîne de caractères
- ♦ Une **<edition>** : une chaîne de caractères
- ♦ Une **<publication>**
- ♦ Eventuellement des **<pageslocalisation>** : une chaîne de caractères

#### **6. Structure de la balise articleperiodique**

Un **<articleperiodique>** est constitué de :

- ♦ Eventuellement un ou plusieurs **<auteur>**
- ♦ Un **<titrearticle>** : une chaîne de caractères
- ♦ Un **<titreperiodique>** : une chaîne de caractères
- ♦ Une **<dateparution>**
- ♦ Eventuellement un **<tome>** : une chaîne de caractères
- ♦ Eventuellement un **<numero>** : une chaîne de caractères
- ♦ Eventuellement des **<pageslocalisation>** : une chaîne de caractères

#### **7. Structure de la balise siteweb**

Un **<siteweb>** est constitué de :

- ♦ Eventuellement un ou plusieurs **<auteur>**
- ♦ Une **<dateconsultation>**
- ♦ Eventuellement un **<titrepageaccueil>** : une chaîne de caractères
- ♦ Une **<adresseweb>** : une chaîne de caractères

#### **8. Structure de la balise pageweb**

Une *<u>spageweb</u>* est constituée de :

- ♦ Eventuellement un ou plusieurs **<auteur>**
- ♦ Une **<dateconsultation>**
- ♦ Un **<titredocument>** : une chaîne de caractères
- ♦ Une **<adresseweb>** : une chaîne de caractères

#### **9. Structure de la balise articleweb**

Un **<articleweb>** est constitué de :

- ♦ Eventuellement un ou plusieurs **<auteur>**
- ♦ Un **<titrearticle>** : une chaîne de caractères
- ♦ Eventuellement une **<dateparution>**
- ♦ Une **<adresseweb>** : une chaîne de caractères
- ♦ Une **<dateconsultation>**

## **10. Structure de la balise congres**

Un **<congres>** est constitué de :

- ♦ Un **<intitulecongres>**
- ♦ Un **<titrecongres>** : une chaîne de caractères
- ♦ Une **<publication>**
- ♦ Eventuellement un **<nbpages>** : une chaîne de caractères

## **11. Structure de la balise articlecongres**

Un **<articlecongres>** est constitué de :

- ♦ Un ou plusieurs **<auteur>**
- ♦ Un **<titrearticle>** : une chaîne de caractères
- ♦ Un **<intitulecongres>**
- ♦ Un **<titrecongres>** : une chaîne de caractères
- ♦ Des **<pageslocalisation>** : une chaîne de caractères

## **12. Structure de la balise these**

Une **<these>** est constituée de :

- ♦ Un **<auteur>**
- ♦ Un **<titrethese>** : une chaîne de caractères
- ♦ Un **<nbpages>** : une chaîne de caractères
- ♦ Une **<discipline>** : une chaîne de caractères
- ♦ Un **<lieu>** : une chaîne de caractères
- ♦ Une **<annee>** : une chaîne de caractères

## **Glossaire**

 $\textcircled{\tiny{AB}}$ balise pédagogique

Une balise pédagogique permet de traduire une intionnalité pédagogique. Les balises pédagogiques "coiffent" des balises textuelles.

 $\left(\widehat{ABC}\right)$ balise pédagogique courante

Ce sont les balises pédagogiques de *cours* les plus couramment usitées dans le domaine donné. Elles représentent un sous-ensemble des balises pédagogiques de cours.

#### $\circledcirc$ balise ressource

Cette balise permet de pointer vers une ressource externe au fichier xml de l'UL. Une image, un tableau.tml, un schéma .svg, etc.

#### chaîne de caractères

Il s'agit des caractères du clavier. *Attention* : dans les *attributs*, les caractères &, ', >, < et " se transcrivent respectivement par les entités suivantes : &, ', >, < et &quot:.

#### $\left(\widehat{ABC}\right)$ **DTD**

Document Type Definition : Document posant les règles documentaires pour éditer un fichier XML.

#### $\circledast$ identifiant

Un identifiant est une combinaison unique (à l'echelle du fichier XML) de lettres et/ou de chifres *commençant obligatoirement par une lettre*.

#### $\textcircled{\tiny{AB}}$ référence

Il s'agit de contenus auxquels il est fait référence à l'aide d'un renvoi (balise <reference>) vers ces fichiers de référence, renvoi à une référence bibliographique par exemple.

#### référence à l'identifiant  $\circledcirc$

Cet attribut permet de faire référence à un attribut identifiant défini. Cet attribut refidentifiant doit alors être identique à l'attribut identifiant auquel il est fait référence.

#### $\circledcirc$ ressource

Ce terme renvoie à l'ensemble composé des balises texte, listing, comparaison, traduction, mathtex ou ressource.

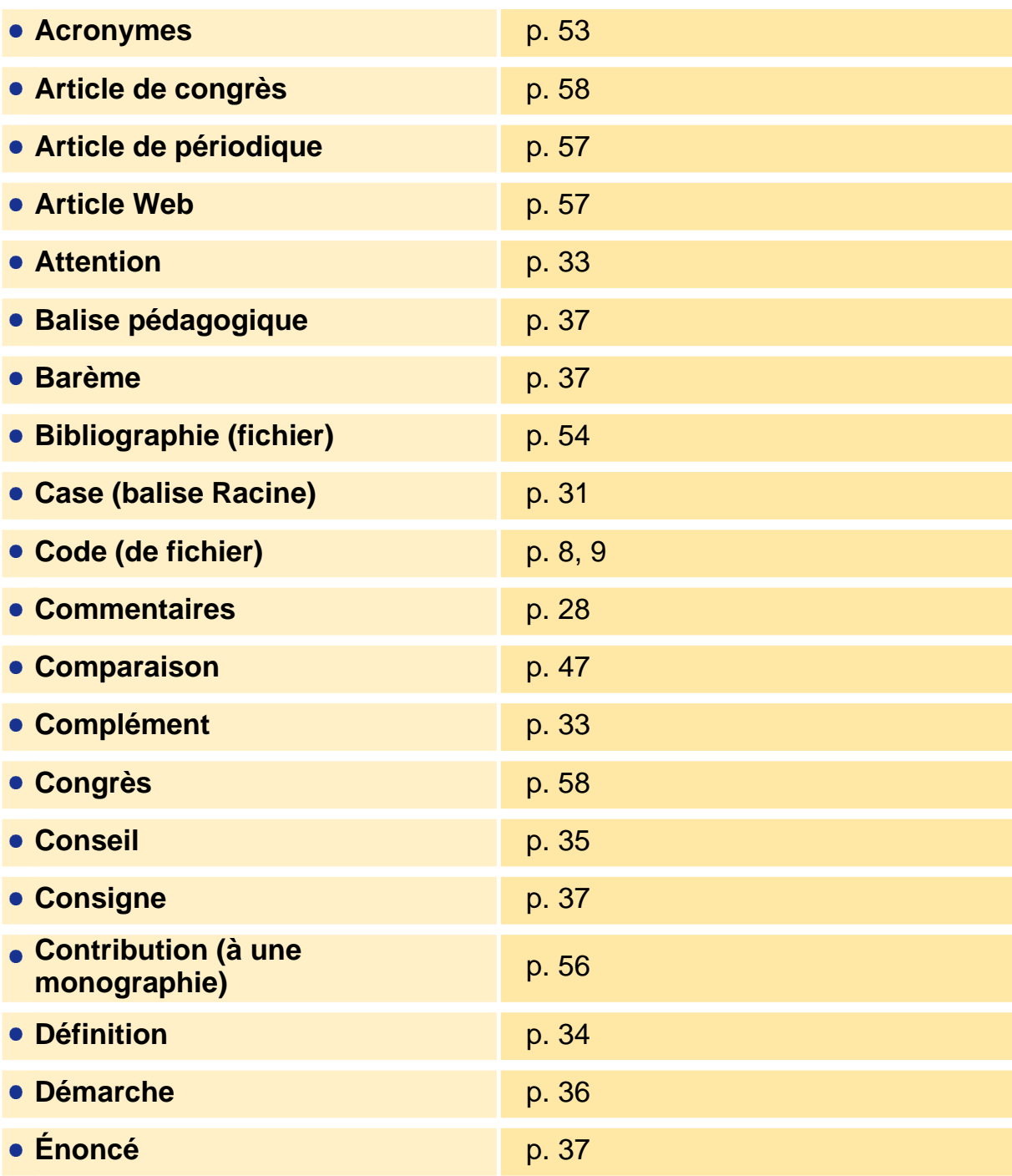

L

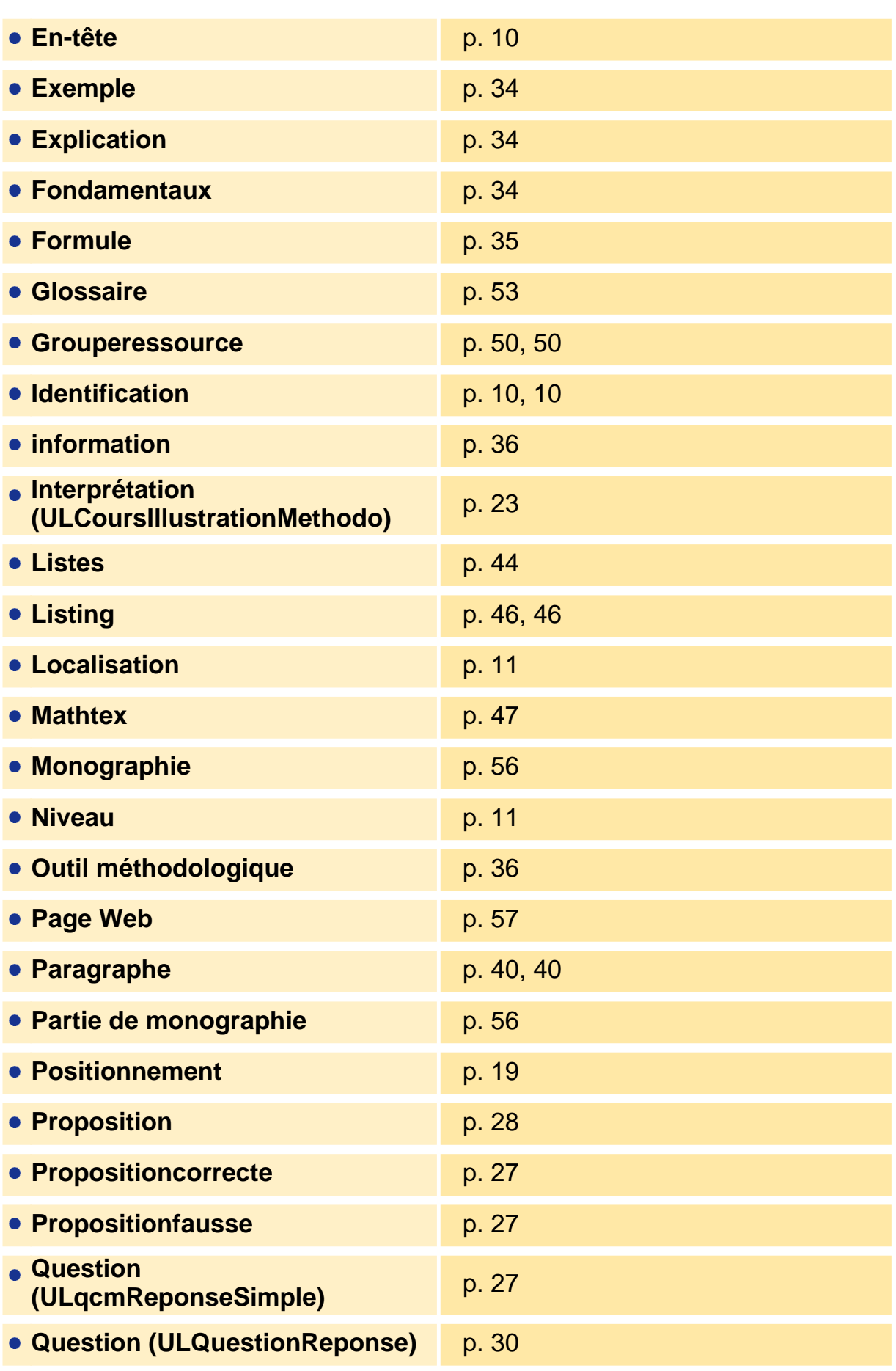

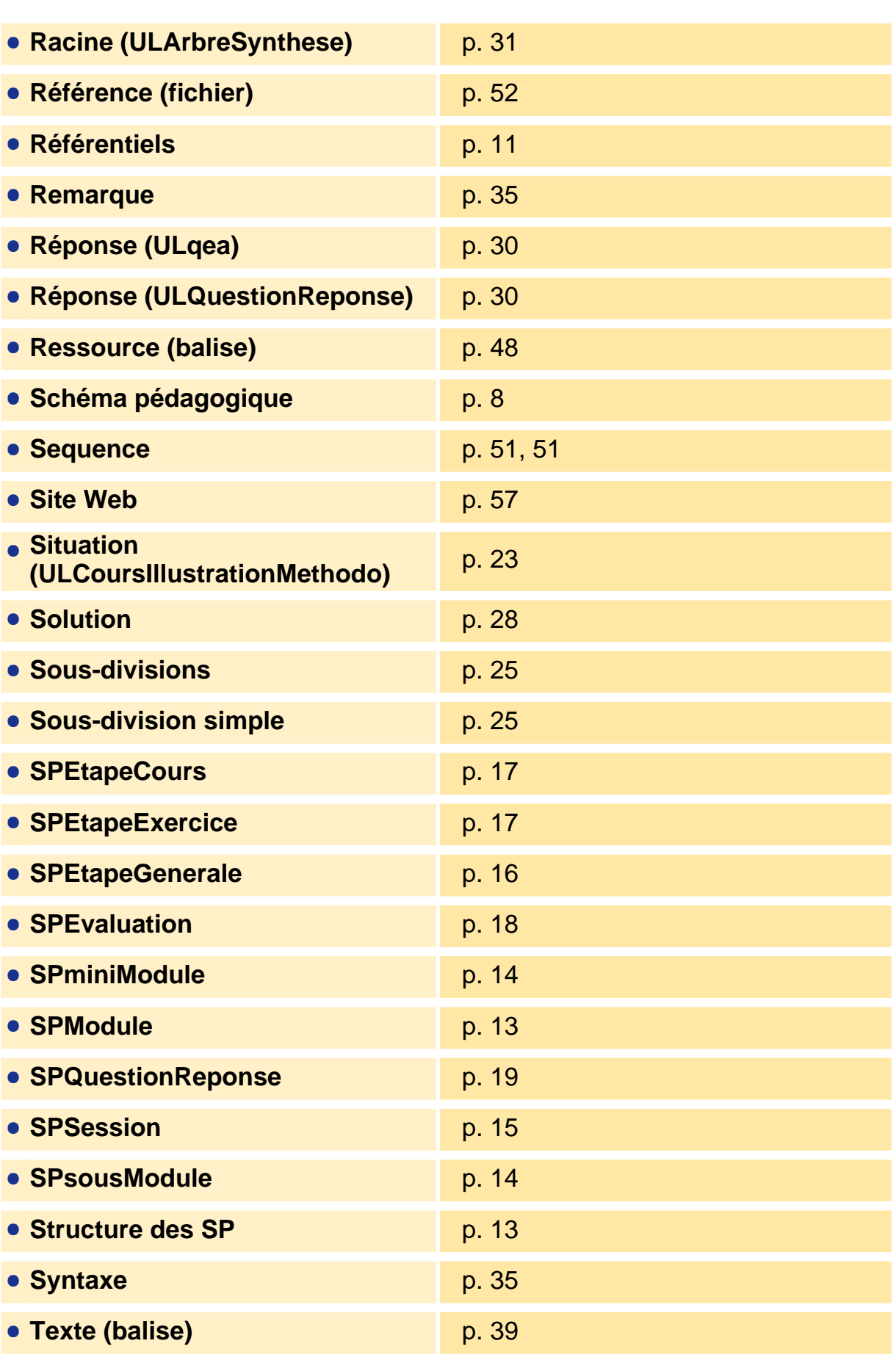

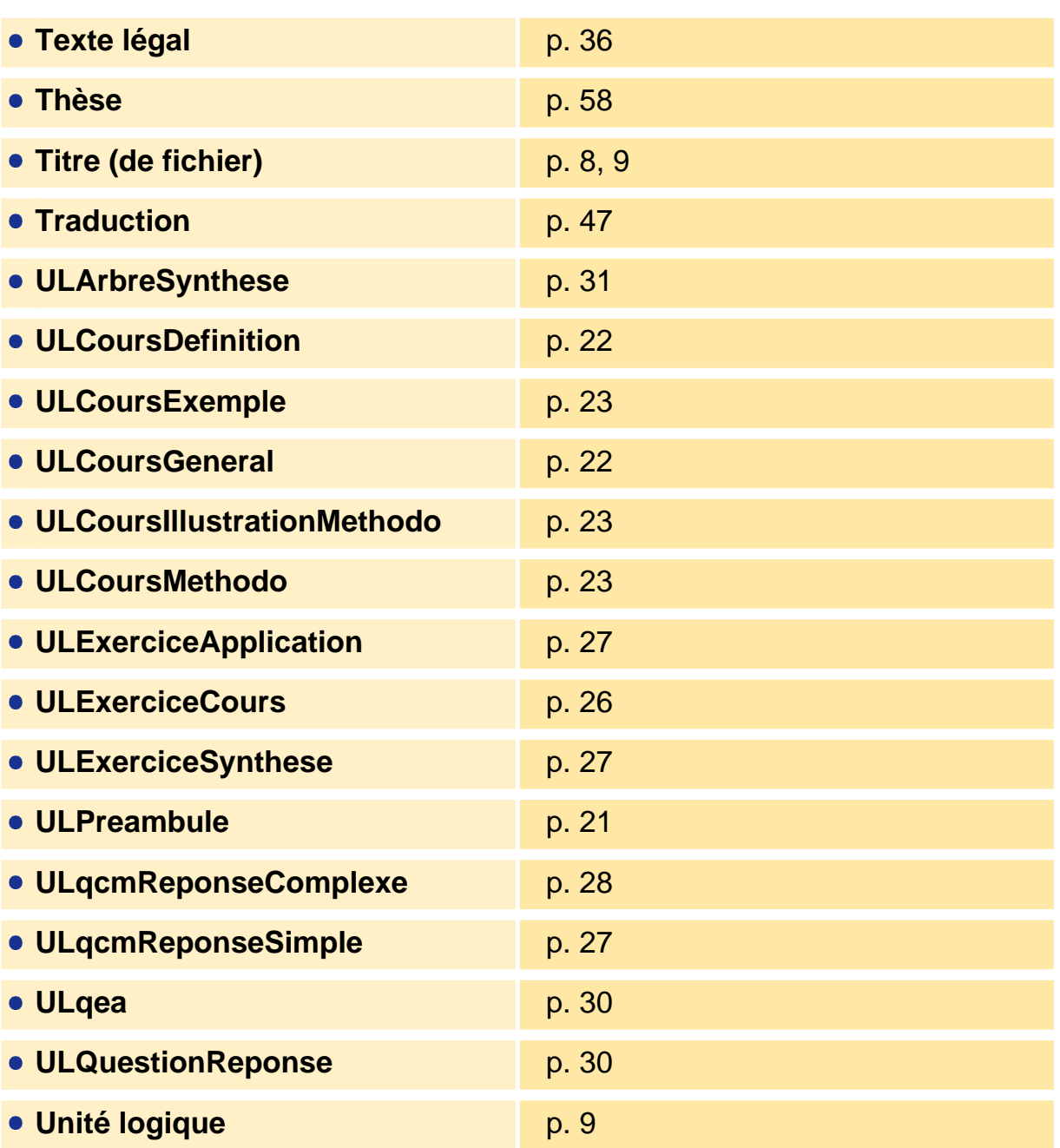